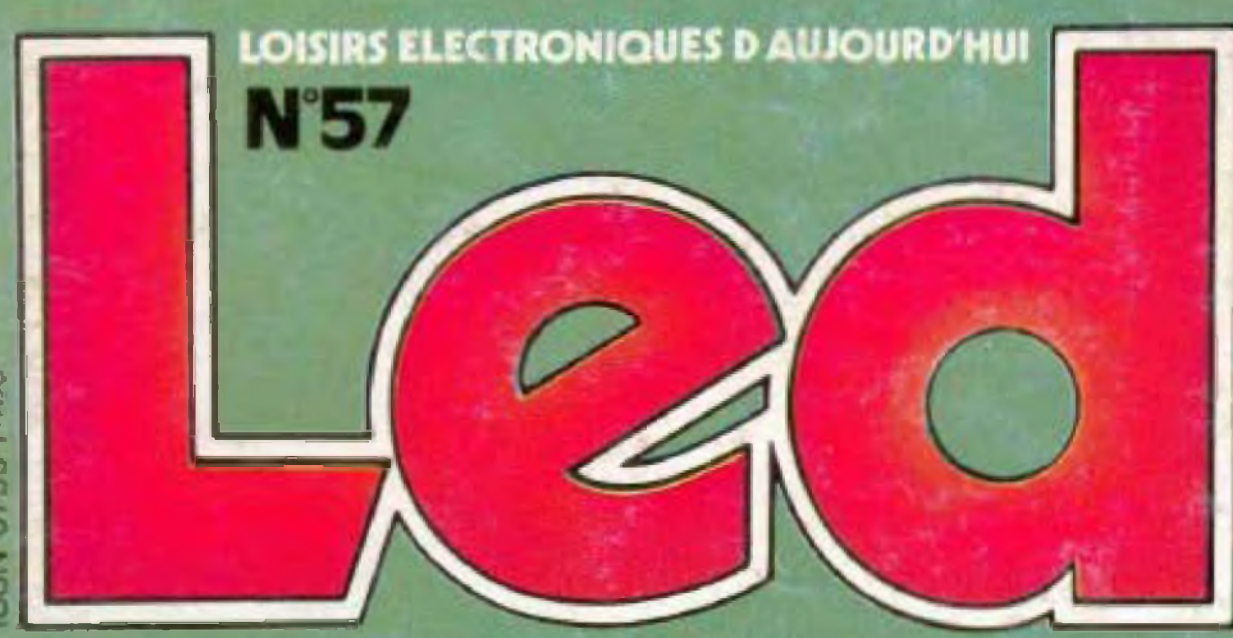

# **KIT FOCAL:LA COLONNE 633 METEST.LE BAROMETRE LES LIGNES A RETARD COMPTEUR D'IMPULSIONS PROMICRO POUR MC68705**

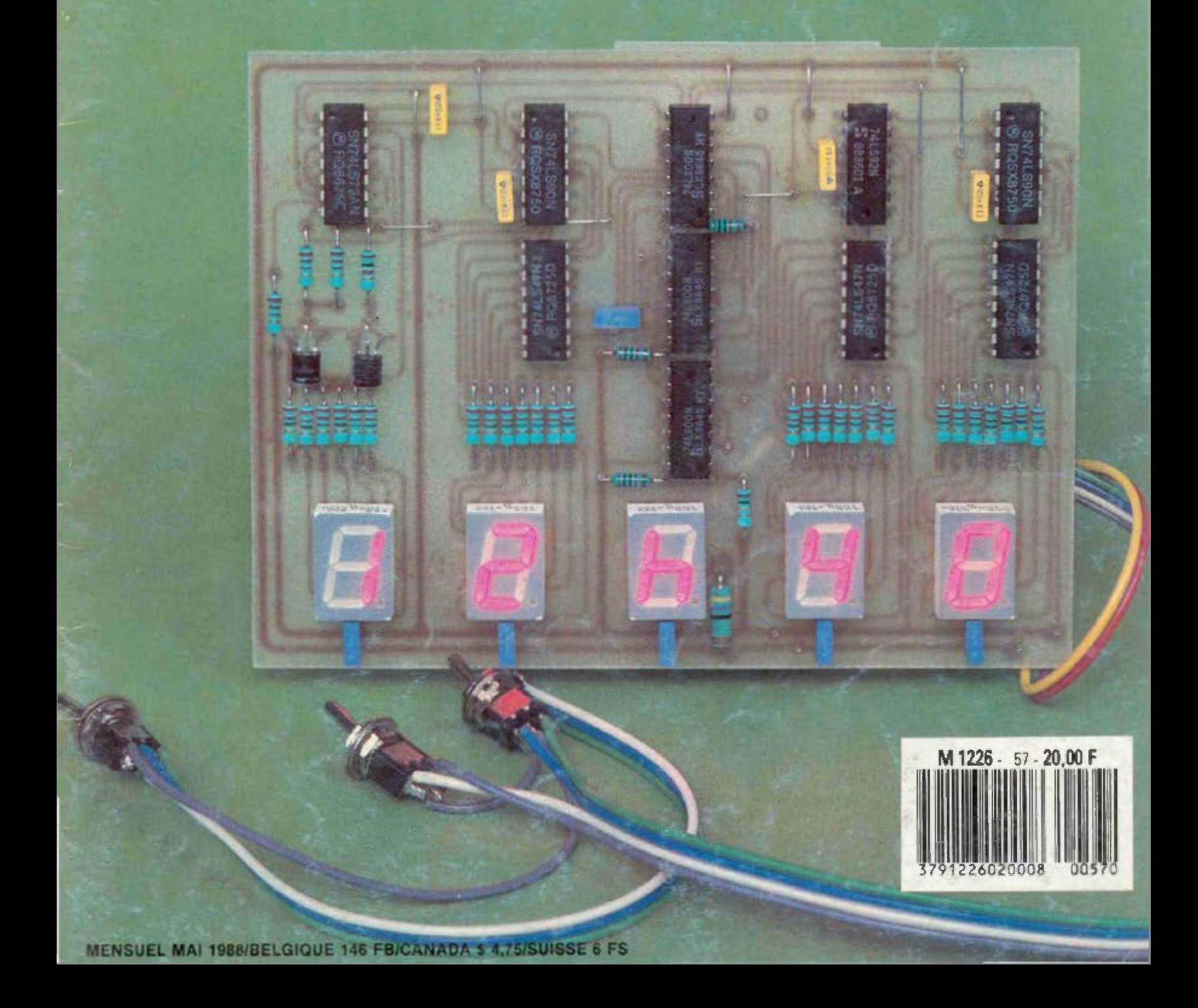

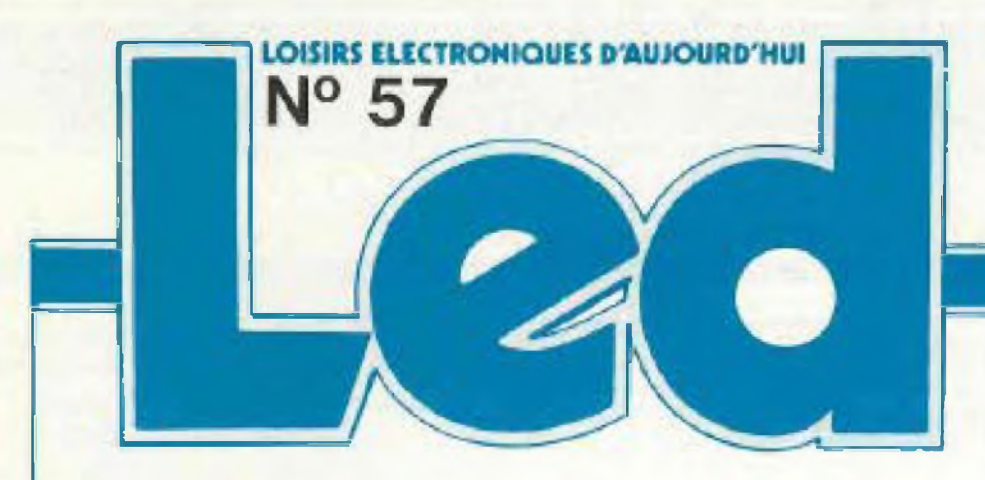

#### Société éditrice : **Editions Périodes** Siege social 1. bd Ney, 75018 Pans Tel.: (1) 42.38.80.88 SARL au capital de 51 000 F Directeur de la publication : Bernard Duval

#### LED

Mensuel: 20 F Commission paritaire B4949 Locataire-gérant : **Editions Frequences** Tous droits de reproduction reserves textes et photos pour tous nays<br>LED est une marque deposee ISSN 0753-7409

#### Sarvices Rédaction-Abonnements: (1) 42 38.80.88 poste 7315 1 bd Ney, 75018 Paris

#### **Rédaction**

Ont collabore a ce numero

Fernand Esteves, Jean-Pierro Lemoine, Gabriel Kossmann, D.B., Guy Chorein, Thierry Pasquier, Bernard Dalstein, Marie-Christine. Flahault.

#### Publicité

(1) 42 38 80.88 poste 7314 Directeur de publicité : Alain Boar

**Abonnements** 10 numeros par an France 160 F Etranger 240 F

#### Petites annonces gratuites

Les petites annonces sont publiées sous la responsabilité de l'annonceur et ne peuvent se référer qu'aux cas suivants : - offres et demandes d'emplois offres. demandes et echanges de matériels uniquement d occasion · offres de service **Réalisation** Composition Società AWAC - Paris Edi Systemes - Paris Photogravure Sociétés PRS/PSC Paris **Impression** Berger-Levrault - Nancy

### **LED VOLIS INFORME**

L'actualité du monde de l'électronique, les produits nouveaux.

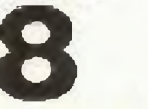

### **EN SAVOIR PLUS SUR LES CODES A BARRES**

Un code à barres bien imprime est un code bien lu. A chaque barre sa signification. Un code bien lu est un code bien enregistrė.

# **EN SAVOIR PLUS SUR LES LIGNES A RETARD DANS LES EFFETS SPECIAUX**

L'alteration temporelle des signaux audios est à l'origine d'une multitude d'effets spéciaux, fort prisés des musiciens. A titre d'exemple, on peut citer la réverbération, l'écho, le chorus. Devant l'intérêt croissant qu'ils suscitent auprès du public, il nous a semble judicieux de faire le point sur l'ensemble de ces techniques.

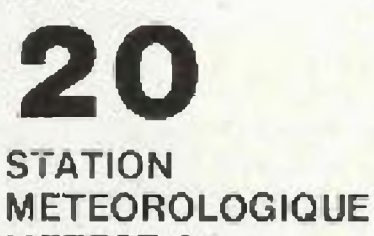

naturel nommé "pression atmosphérique" qui est tout simplement, et par définition : le poids de la masse d'air entourant notre planete, communement appelee atmosphere.

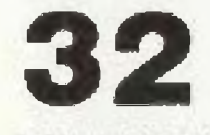

#### **COMPTEUR D'IMPULSIONS 1 000 POINTS**

Le prix de revient des appareils de mesure a affichage digital est. encore bien souvent un handicap, c'est pourquoi il est parfois plus judicieux de disposer d'un boîtier autonome sur lequel il est possible de raccorder des utilitaires comme : periodemètre, capacimetre, frequencemetre, etc., ou tout simplement l'utiliser comme compteur d'impulsions de pas $sage.$ 

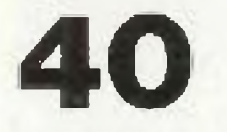

#### **HORLOGE DIGITALE**

Cette horloge est entierement realisée à partir de circuits integrès de la famille 74 LS. Nous avons recherche la fiabilité, la précision et un faible cout. De plus, elle est facilement depannable (au cas où !...) et à peu de trais, un circuit intégré 74 LS coutant en moyenne 4 F pièce. L'affichage est a base de LED. ce qui permet une lecture aisee en tout temps et à distance, contrairement à un affichage à cristaux liquides. La base de temps est fournie par la fréquence du secteur, ce qui donne une excellente précision de complage.

# 48

#### PROGRAMMATEUR DE **MICROPROCESSEURS** MC 68705-P3  $(2^e$  PARTIE)

Cette deuxième partie est consacree d'une part à la réalisation de l'appareil, aux essais de celui-ci et d'autre part à un exemple concret de programme. La realisation d'un programme commence toujours par la construction de son algorithme

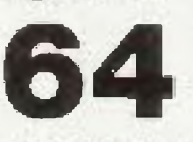

### **ENCEINTE FOCAL.** LA COLONNE 633

Avec le système colonne 633 tout un chacun pourra realiser des enceintes acoustiques de grande qualité dont la surface occupée au sol reste des plus raisonnable.

L'ébénisterie se résume à un volume parallélépipédique. Cette forme tres élancee avec les arétes de la face avant chanfreinées en font un très élégant modèle Clest l'utilisation totale du Kevlar sous toutes ses formes qui caracterise ce kit colonne 633. Il s'agit d'un système trois voies à charge bass-reflex

PETITES ANNONCES

#### **METEST 01**  $(5<sup>e</sup>$  PARTIE)

La réalisation que nous allons entreprendre à partir de ce numéro constitue l'aboutissement logique d'une chaîne de mesure du temps. Il s'agit du baromètre. Le baromètre va nous donner directement les tendances des temps à venir et ceci. gráce a l'étude d'un phenomene

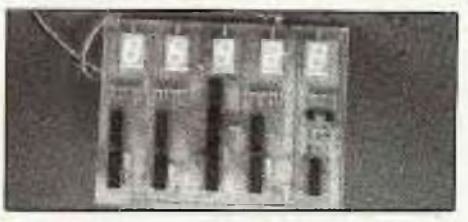

### **GRATUITES**

Un lien entre les lecteurs de Led pour vendre ou echanger du I material.

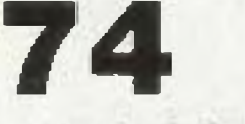

**LES MOTS CROISES** DE L'ELECTRONICIEN

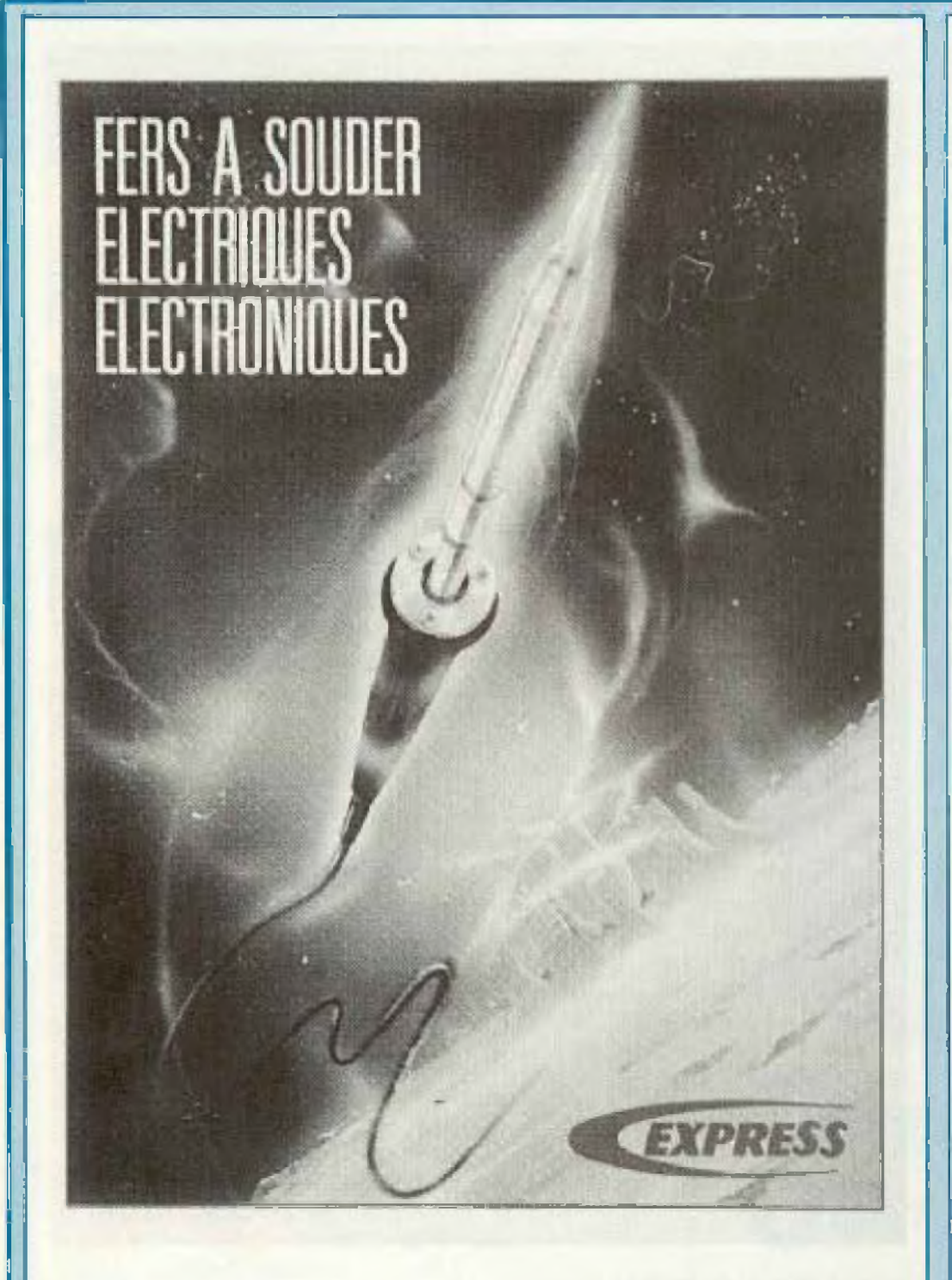

# **CATALOGUE 1988 D'EXPRESS**

Le Catalogue des Fers à Souder Electriques d'Express présente. sous forme de fiches indépendantes, l'ensemble de la gamme. Six families de produits positionnent la profondeur de cette

Facile a consulter, le Catalogue consacré aux Fers à Souder Express contient un maximum d'informations, un maximum de dessins el de détails de chacune des references. De nombreuses courbes techniques facilitant le choix du fer à utiliser en fonction. des travaux à effectuer.

Tous les produits de la gamme Express beneficient des plus

# **LES MICROS PORTABLES**

Pour sa cinquième année d'existence, HD Microsystemes consolide son image de marque en éloffant sa gamme dejà très complète de micro-ordinateurs el de périphériques. C'est plus particulierement sur les micros portables que la Societe HD Microsystemes présente des nouveautés. Sur ce marché en pleine expansion HDM est aussi au rendez-vous.

Apres le succes de ses pol tables HDM X5P (8088-2), HDM AX6P (80286-10) et HDM AX7P (80386) a ecrans LCD, c'est la nouvelle génération de portables légers et peu encombrants à écran Plasma portant la référence HDM AX6P Plasma qui s'ajoute au catalogue de la marque.

C'est un compatible AT3 de dimensions reduites (style allaché case) de belle facture, d'une esthétique sobre et agréable. En plus de la fiabilité d'est la compacité et l'ergonomie qui ont guidé les concepteurs dans leur étude. L'HDM AX6P Plasma est de couleur gris-bleu muni d'une large et confortable poignee de transport. Cette dernière est totalement encastrable lors de l'utilisation sur un bureau dégageant ainsi l'accessibilité au clavier. Le clavier Azerty ergonomique de

82 touches est d'une manipulation agréable et souple. Les touches sont de deux tons (blanc et gris clair) permettant un reperage aisé des touches de fonctions et des caractères imprimables. L'etat des touches "Capslock, Numlock et Scrollock  $PSR$ signale par LED.

L'ècran a Plasma place dans le couvercle est a haute resolution 640 x 400 en double balayage. Une sortie RVB (couleur) et MDA (monochrome) sont disponibles en standard.

La carte-mere est équipée d'un processeur 80286-12 autorisant ainsi une horloge commutable de 6 a 12 MHz

La memoire de base standard est de 640 K RAM extensible à 2,6 Mb dans le systeme.

Un lecteur de disquette 3" 1/2 1,44 Mb formaté assure la lecture des programmes extérieurs. Le disque dur de 20 Mb au format 3" 1/2 pour un slockage de grande capacité (30 Mb et 40 Mb en option).

Pour complèter ses possibilités, l'HDM AX6P est équipé en standard d'une horloge/calendrier et de la configuration système sauvegardees d'un port parallèle. d'un port série RS 232 et d'un slot d'extension 32 bits (62 + 36  $pins)$ 

L'alimentation secteur est autocommutable 110/220 volts. Son poids est de 6,7 kg clavier inclus et ses dimensions :  $320 \times 88 \times$ 360 mm

HD Microsystemes 67, rue Sartoris 92250 La Garenne-Colombes Tel. (1) 42.42.55.09.

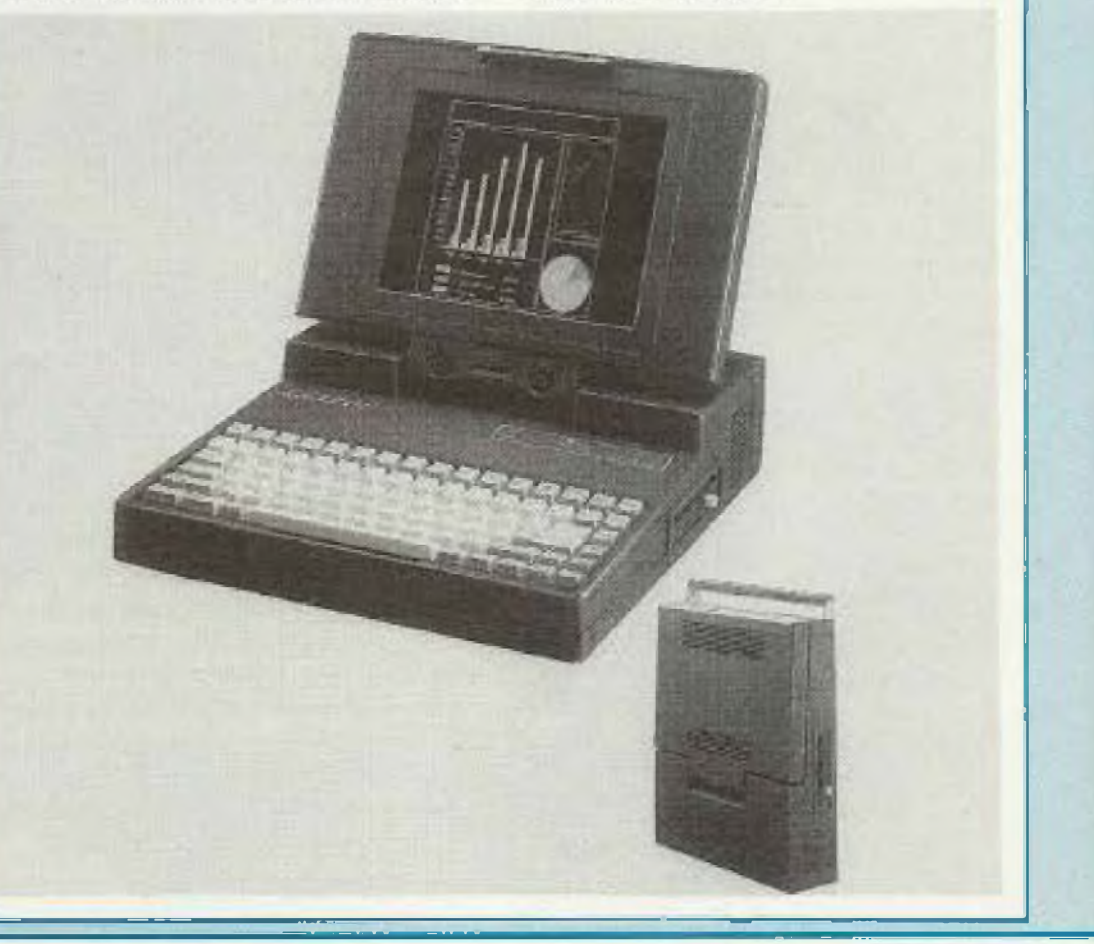

gamme repertoriee de la façon suivante :

1. Fers à souder 220 V. Gamme de 20 à 60 W.

2. Fers à souder 220 V. Gamme de 100 à 400 W.

3. Fers instantanes classiques et sans lils.

4 Poste de soudage thermoregule.

5. Poste de soudage thermoregulé à affichage digital. 6. Fer thermocontrôle et pompe à dessouder.

 $\overline{a}$ 

récentes améliorations techniques : double isolation, conformité aux nommes en vigueur let obligatoires), materiaux nobles, esthelisme, ergonomie, etc. Le Catalogue des Fers à Souder Electriques d'Express est disponible chez tous les spécialistes en éléctricité et électronique et peut être demandé directement chez Express. Express-Guilbert 1, bld de Ménilmontant 75011 Pans. Tel. (1)

43.79.02.10

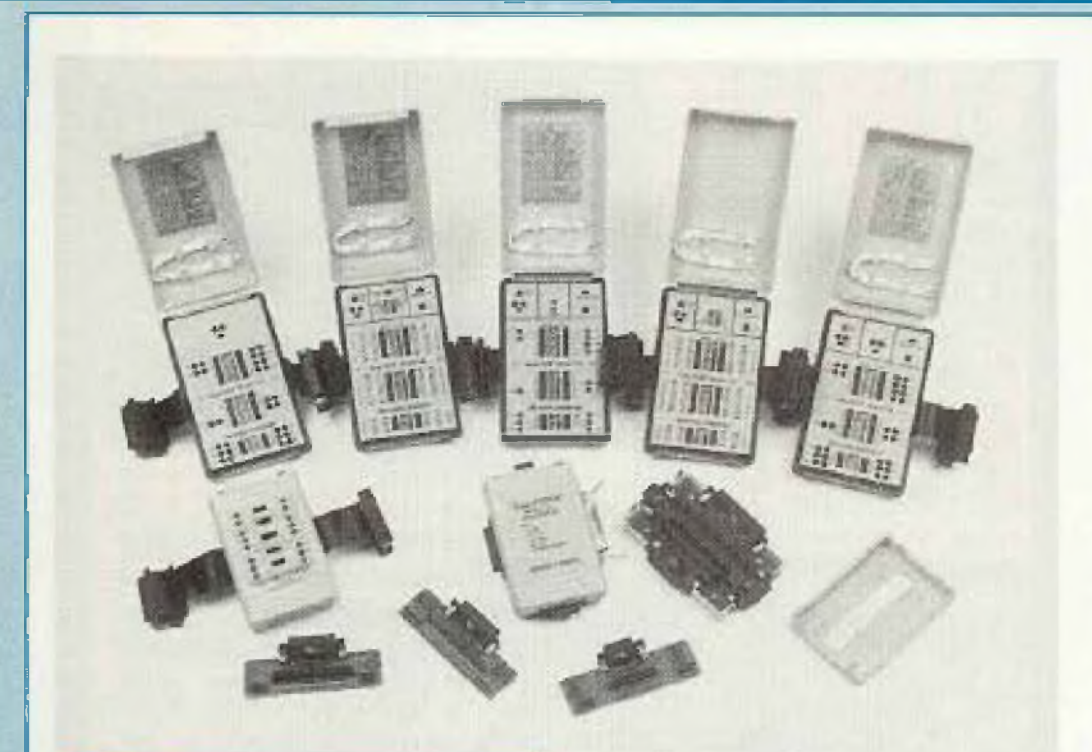

# **BOITES D'INTERVENTION SUR LIAISONS INFORMATIQUES**

Beckman Industrial penetre le marché des instruments de les!

pour l'informatique en commercialisant une gamme compléte de boïtes d'interventions sur liaisons informatiques.

Les boitiers d'interventions ont ete particulièrement étudies pour la maintenance, la recherche et l'identification de problèmes pouvant survenir entre un ordinateur et ses periphenques.

La gamme comprend des boîtiers

pour ouverture de liaison, changement de liaison, bifurcation de donnees pour RS 232 C (CCITT V24) et autres protocoles de communication.

Cinq modèles de boîtes d'interventions Easy Bob" (Break-out boxes) sont actuellement dispo*nibles* 

Le modèle de base (ref. 725) sans alimentation interne peut contrôler 15 lignes de données, permettant ainsi de contrôler tous les modes et autres systémes de transmission, jusqu'à 2 400 bauds. La presence de liaison positive ou negative est indiquée par des LED de couleur rouge ou verte, identifiant ainsi l'interface RS 232 C et permettant de déterminer la configuration de la nappe de câblage.

Le "785", haut de gamme, est un modele ou la boîte d'intervention et le testeur de câble sont intégres dans le même boîtier. Il est alimente par pile et peut tester 25 lignes entrée/sortie. Il peut aussi être utilisé pour les systèmes de communication synchrone haute wlesse. L'utilisateur peut permuter les bornes 2-3 avec mémori-

sation d'impulsion et dispose d'un généraleur de tension sur la face avant permettant d'émuler chaque ligne de donnée par jumper". Le 785" est en outre equipé d'un testeur de câble complet qui, simultanément, reçoit et emet des signaux de test avec deux modes de fonctionnement : test automatique ligne par ligne ou test de chaque ligne sous le controle de l'utilisateur.

D'autre part, les modèles Easy Patch" (référencée 701, 703 et 704) permettent des interfaçages, pour la plupart des protocoles de communication et connecteurs, qui peuvent être réalisés par l'utilisation des câbles de jonction fournis.

Les Easy Cable Changer permettent aux liaisons RS 232 C d'elre modifiées et rendues compatibles avec lout autre interface, simplement par sélection des switches de face avant. Tous ces boïtiers de liaison sont presentés en plastique ABS très robuste.

Backman Industrial, 1 bis avenue du Coteau 93220 Gagny.

# **L'ECOLE DE LA RUE DE LA LUNE**

Le Groupe ECE, la première école française, ayant una filière d'études du niveau 3<sup>e</sup> (bac - 4) au niveau ingénieur (bac+5) entièrement consacrée à l'électronique et à l'informatique.

Pour faire face à des locaux exiqus, pour ameliorer la qualité de son enseignement at pour âtre plus compétitif dans le cadre des accords europeens en 1992, l'Ecole de la Rue de la Lune devient le Groupe ECE et se divise en trois unités pédagogi- un cycle Ingénieur (rue de Grenelle, 75007 Pans) avec les dominantes Electronique, Robotique et Informatique Systeme.

Connu dès 1919 sous le nom d'Ecole Centrale de TSF, cet êtablissement a toujours su, au fil des ans, englober rapidement loutes les branches et toutes les technologies de pointes. Il dispense une formation qui a suivil'évolution des techniques de l'Electronique puis de l'Informatique et plus récemment de la Robotique.

- Un enseignement, dans des locaux entierement renoves, au plein centre de Paris.

- 70 ans d'experience.

# **MATRACOM 2000 PORTABLE, LA LIBERTE DE COMMUNIQUER**

Leader de la radiotéléphonie cel-Iulaire en France et poursuivant ses efforts d'innovation technique, Matra est soucieux d'accroître en permanence votre disponibilité. C'est pourquoi. aujourd'hui le téléphone de voiture Matracam 2000 devient portable.

Installé dans votre voiture, Matracam 2000 Portable vous permet. où que vous soyez en France (selon l'implantation du réseau Radiocom 2000 par les PTT), de téléphoner partout dans le monde.

existe en téléphone de voiture avec accès au réseau public qui en reseau d'entreprise en communication privée.

De plus, Matra ayant conçu et réalisé, conjointement avec les PTT, le premier système national de radiotéléphonie cellulaire. vous êtes assuré de bénéficier de toutes les fonctions offertes par le service Radiocom 2000. LT.R. 189, rue d'Aubervillers 75018 Paris, Tel. 40 38 31 31.

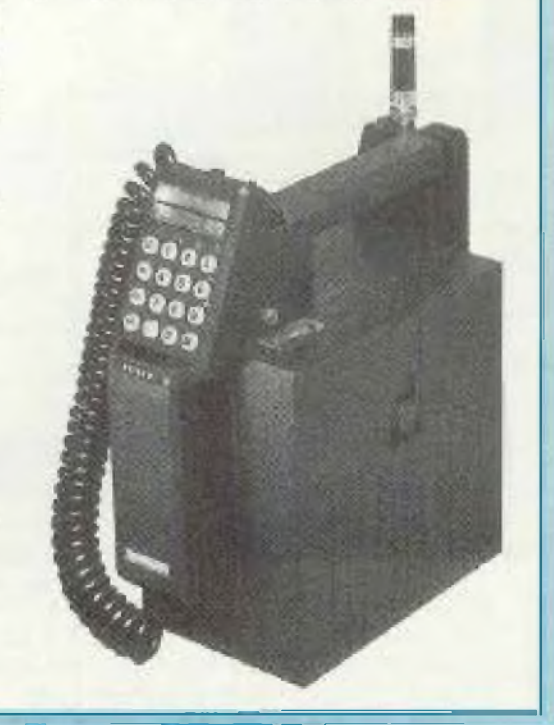

5

ques autonomes

- un établissement d'Enseignement Technique Secondaire (rue de la Lung, 75002 Paris) qui prépare. à partir du niveau 3<sup>e</sup>, au **BEP Electronique et aux bacca**laureats technologiques F2 et H; - un établissement d'Enseignement Technique Supérieur Irue de l'Echiquier, 75010 Paris) qui prépare, à partir du baccalauréat, aux BTS d'Electronique, d'Informatique Industrielle et d'Informatique de Gestion;

- un fissu relationnel de plus de 100 000 anciens.

- un Service 1er emploi qui depuis 50 ans, procure aux etudiants de ces Ecoles des opportunités toujours plus nombreuses.

Voilà les principaux alouts qui donnent au Groupe ECE, la POLE POSITION EN GENIE **TECHNOLOGIOUE** 

Groupe ECE, Ecole de la rue de la Lune, 12 rue de la Lune 75083 Paris Cedex 02, Tél. 42.36.78.87. Hors de votre voiture, votre deuxième bureau Matracam 2000 ne vous quiltera plus : en conférence, chez un client, sur un chantier, à la campagne ou en baleau. En un mot partout où vous devez conserver votre efficacite. Matracam 2000 Portable

# **LE SYSTEME NUMERUS**

# **MOORE PARAGON L'impression des codes à barres sur tout support**

# **UN CODE A BARRES BIEN IMPRIME EST UN CODE BIEN LU**

Identification, gestion automatisée, marquage et codes à barres : un besoin de plus en plus ressenti dans le domaine de l'Industrie et de la Distribution

Le Salon Codexpo (16 au 19 février 1966) dédié aux technologies de pointe dans ce secteur nous a permis de découvrir toutes les possibilités et

nouveautés ainsi que les différents moyens de lecture utilises

Le code à barres est représenté sous forme de symbole rectangulaire composé de bames larges et étroites impnmées en noir où viennent s'intercaler des espaces variables blancs.

**Un** développement spectaculaire qui a connu ces dernières années une croissance de près de 50 %.

### **A CHAQUE BARRE \_\_\_\_\_\_\_**

Le lecteur traduit les éléments lus, sur le code à barres en caractères et garde les infermatons jusqu à <sup>I</sup> entree dans <sup>l</sup>'ordinateur . plus de saisie d'oû tout risque d'erreur humaine éliminé. Sur le marché du code à barres, il

# **SA SIGNIFICATION**

L'ensemble des barres et espaces codifiés correspond à des données numériques ou alphanumériques permettant, après une lecture optique des codes par un lecteur, de posséder des informations fiables.

> De par sa technologie, le code a barres est l'un des moyens les plus sur **pour l'identification des biens et des** personnes. Il est économique, fiable, précis, rapide (4 fois plus qu une opération de saisie classique sur clavier), sûr et ne nécessite aucune formation spécifique pour l'utiliser.

existe actuellement différents types de codes à barres dont les principaux sent : Code 39, Code 2 parmi 5 entrelacé, Code 2 parmi 5 industriel, Code monarch ou Codabar, Code MSI ou Plessey, Code 128, Code EAN 8/ FAN 13 et le Gode IF 14/IF 16. Le Code 39 reste le pus utilisé et peut être imprimé par <sup>n</sup> importe quei type d'imprimante (jet d'encre, laser, matricielle. non impact) dans l'industrie et les services. Chaque type de code à barres est imprimé de façon différente et correspond à un secteur d activités et à un ecteur de code particulier Pour ce choix, seuls les professionnels peuvent vous conseiller à partir

d un cahier des charges des données que vous voulez enregistrer.

Désormais le code à barres s applique à tous les secteurs : grande distribution. industrie, services, administralions, mailings et tous types d'applications dans les PME/PMl

# **UN CODE BIEN LU EST UN**

# **CODE BIEN ENREGISTRE**

Pour etre exploitable, le code à barres doit être lu, traduit en clair, avant d être transmis dans <sup>I</sup> ordinateur.

La lecture du code à barres correspond à sa saisie, sa traduction et la transmission de ses données.

A chaque usage son lecteur ; de nombreux fabricants ont mis au point des moyens d'équipement pouvant être utilisés dans lûus les domaines, en

**..**

toutes situations. Ainsi, les lecteurs de badges et crayons fixes ou portables doivent, pour une bonne lecture, avoir leur tête de lecture en contact direct avec le code. Les douchettes, par un simple balayage à 2 cm du code, captent toutes les données. Les pistolets lasers (portables ou fixes) lisent le code par balayage jusqu'à 2 m. quant aux cameras infra-rouges, elles lisent jusqu'à une distance de 5 m.

Pourtant la technologie d'impression du code a barres ne peut être réalisée que par des professionnels pulsqu'eux seuls, selon vos cahiers des charges. le type de support utilisé et vos besoins d'informations à enregistrer. pourront vous conseiller et vous apporter le service complet que vous attendez : l'impression et la bonne lecture de vos codes a barres pour une lisibilité constante de vos données.

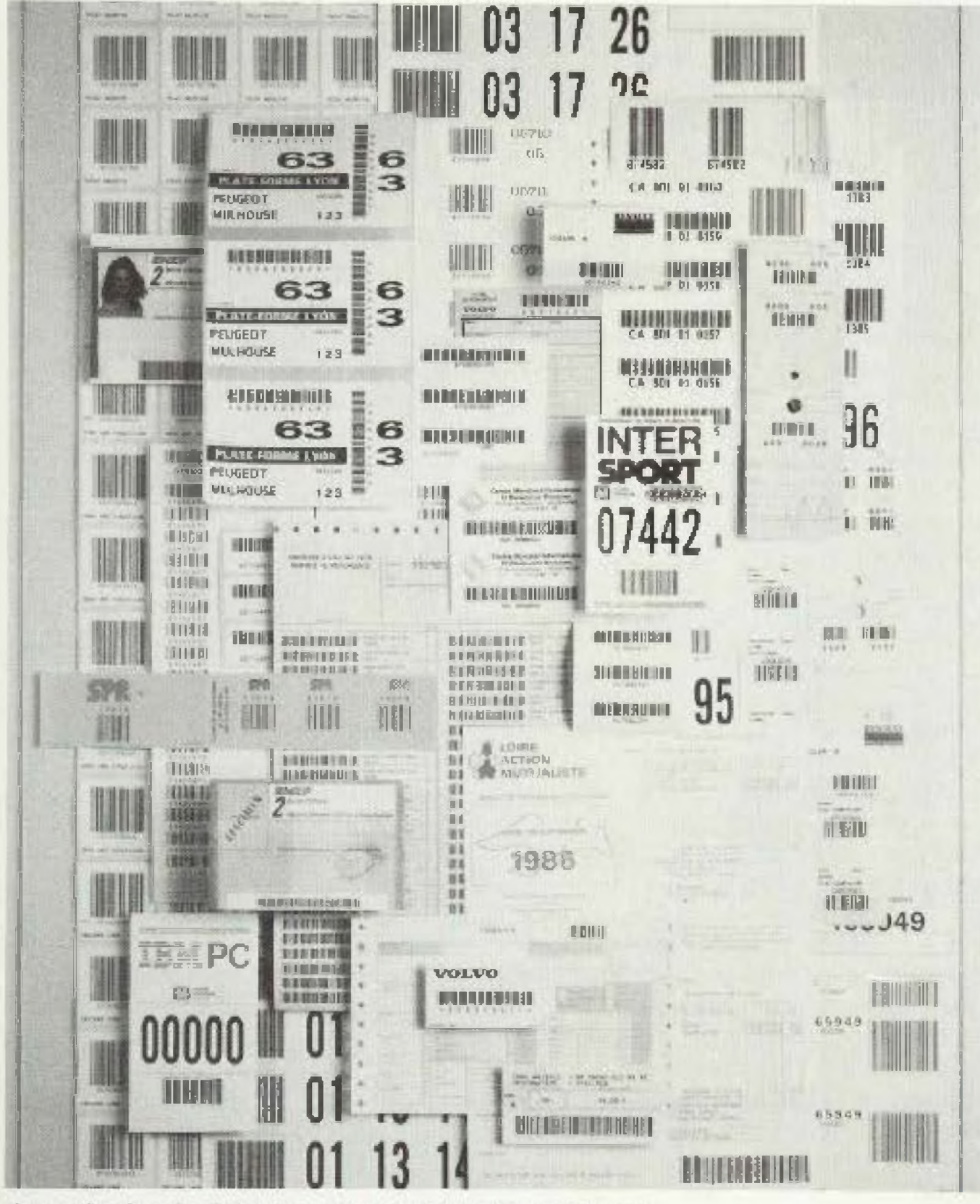

Ainsi Moore Paragon, leader dans l'imprimé de gestion, a su répondre à ce marché en forte progression en mettant au point un système performant d'impression codes à barres : le système Numerus développe par Moore Paragon qui permet l'impression des données variables codes à barres sous pilotage informatique.

Les possibilités de ce système : l'impression de codes à barres de toutes tailles, verticalement, horizonfalement, un numérotage en clair, les principaux codes à barres existant sur le marche peuvent être imprimés, une impression du code à barres + impression de textes variables et de gros numeros.

Moore Paragon propose également la protection du code par un pelliculage permettant de protéger le code de la poussière, de la graisse, de l'eau et permettant ainsi une lecture parfaite. Le système Numerus imprime le code d'un noir intensif d'où une lecture parfaite.

Moore Paragon vous offre la possibilité d'imprimer les codes à barres sur tous les supports existants : étiquettes auto-adhésives et thermiques, cartonnettes, liasses, feuilles à l'unité, continu informatique, PVC et supports spéciaux ainsi que dans tous les formats.

Quelle que soit la surface sur laquelle l'étiquette doit être déposée. Moore Paragon vous propose l'étiquette auto-adhésive correspondante.

Le produit fini, alliance du support specifique du code à barres choisi, du pelliculage permettent de vous proposer un produit adapté à chaque application spécifique.

En travaillant avec les principaux leaders des moyens de lecture et d'impression du code à barres, Moore Paragon yous apporte un service complet.

Moore Paragon a egalement en stock des codes à barres pré-imprimés qui vous permettront de réaliser aussi vite que vous le souhaitez vos entrées de marchandises...

M.C. Flahault

 $\overline{9}$ 

Impression de codes à barres sur tout support chez Moore Paragon.

**plus sur...**

L'altération temporelle des signaux audio est à l'origine d'une multitude d'effets spéciaux, forts prises des musiciens. A titre d'exemple, on peut citer la réverbération, l'écho, le chorus. Les dix dernières années furent innovatrices en procédés purement électroniques aboutissant à des produits très performants. Devant l'intérêt croissant qu'ils suscitent auprès du public, il nous a semblé judicieux de faire le point sur l'ensemble de ces techniques.

> **ALE de la persentiel d'une bande magnétique. Le perpétuel d'une bande magnétique. Le persentiel d'une bande magnétique. Le persent de la persentiel d'une bande magnétique. Le persent de la persent de la persent de la pers** leurs débuts, les lignes à retard étaient essentiellement mécaniques, basées sur <sup>I</sup> élasticité des ressorts ou le défilement

> L apparition des registres à transfert de charges permit de concilier les deux effets, à condition de se limiter à des échos assez courts (de l'ordre de la seconde). Enfin, la numérisation apporta un éventail de possibilités, une précision et une qualité inégalables par les procédés traditionnels ; instantanément, de nouveaux effets acoustiques virent le jour. **LES LIGNES A RESSO**<br>Le dessin de la figure 1 en

> premier principe présente <sup>l</sup>'avantage d'être très économique, donc accessible à l'amateur : on l'utilise uniquement pour simuler la réverbération des locaux. Par contre, les systèmes à bande magnétique autorisent la production d'un écho artificiel réglable endurée et en répétition.

Le dessin de la figure 1 en montre la constitution sommaire et le principe de fonctionnement. Une bobine Bt provoque l'apparition d'un champ magnétique proportionnel à la modulation qui est appliquée à ses bornes. La tige métallique sur laquelle est fixée une extrémité du ressort, attirée par le noyau du bobinage, sera donc entraînée en vibrations au rythme du signal d'entrée. Les vibrations se propagent vers l'autre extrémité solidaire magnétiquement à la bobine 82. <sup>11</sup> suffit alors d'amplifier la faible différence de potentiel présente aux bornes du bobinage récepteur et de ta mélanger au signal d'origine pour obtenir l'effet désiré.

c

 $\overline{\mathbf{0}}$ 

# **<sup>A</sup> RESSORTS** *SB—!■ —*

Comme l'indique le tableau de la figure

1. les retards obtenus avec ce procédé sont extrêmement courts et la bande passante limitée ; il est hors de question de réaliser de j'écho ! L'impédance d'entrée du dispositif est très faible afin de pouvoir l'attaquer en courant et provoquer un champ magnétique suffisamment important. En effet, le ressort estompe considérablement le signal à <sup>I</sup> autre extrémité. Lors de sa mise en œuvre, un amplificateur basse fréquence de l'ordre du watt sera requis. Il faudra veiller cependant à ne pas saturer la ligne avec la modulation. Le schéma fonctionnel de la figure 2 présente une configuration couramment utilisée. Une application pratique vous est proposée avec le schéma structure: de la figure 3. Les circuits intégrés rendent le montage très simple mais nécessitent généralement une alimentation double : les composants implantés sur les entrées non-inverseuses des amplificateurs permettent de créer une masse virtuelle on- les portant à un potentiel égal à la moitié de la tension d'alimentation. En les trompant de cette manière, on peut se contenter de l'alimentation simple de 12 V indiquée sous le schéma : un seul régulateur intégré fera l'affaire dans notre cas.

On veillera à placer un condensatew de découplage de 100 nF le plus près possible de IC2. Le montage sera de préférence installé dans un boîtier métallique relié à la masse en un seul point (sur l'alimentation) afin d'éviterau préamplificateur de capter des parasites.

**LES CHAMBRES D ECHO A BANDE MAGNETIQUE**

Le principe de mise en application de cette technique est représentée eh

**r** 

EOTHE

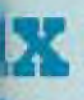

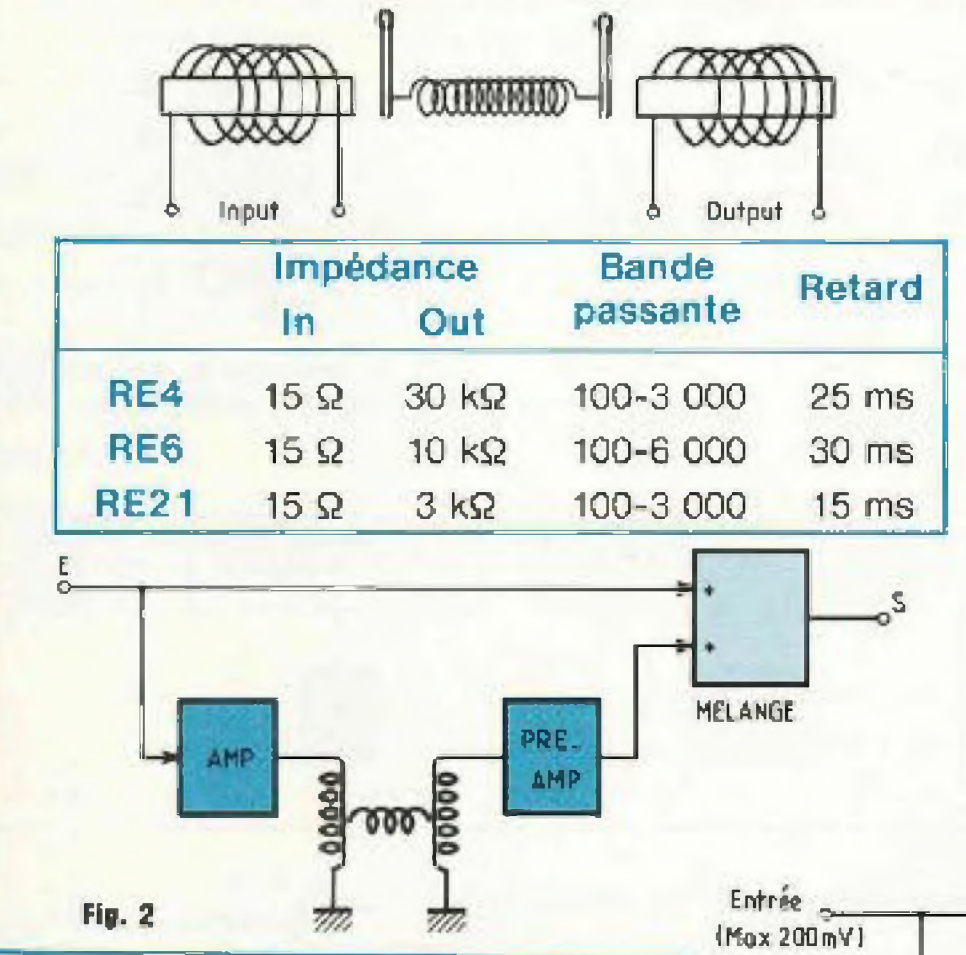

Fig. 1

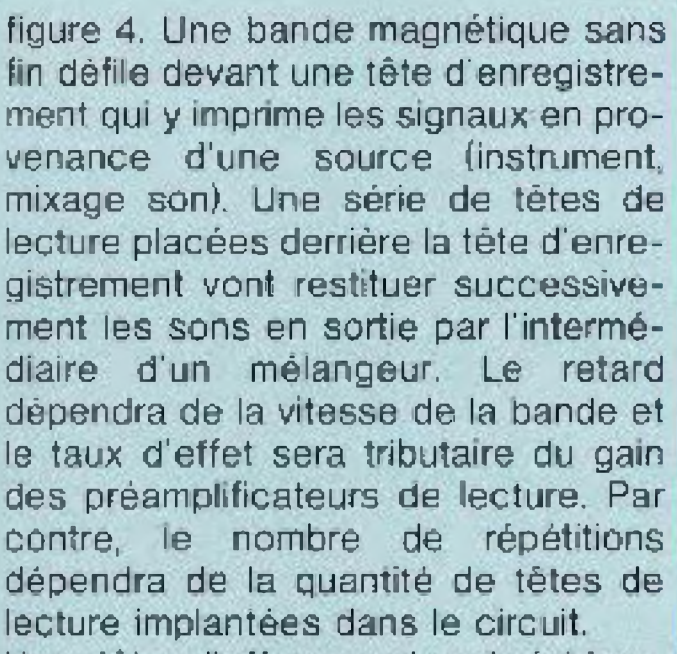

Une tête d'effacement est évidemment necessaire afin de supprimer les signaux devenus inutiles après leur passage devant les têtes de lecture. Avec ce procédé, il est possible de réaliser l'effet chorus en modulant la vitesse de la bande et en n'utilisant qu'une tête de lecture. Cependant, il est nécessaire de placer les têtes très près les unes des autres et de faire défiler la bande à grande vitesse (le chorus est optimal pour un retard moyen de 10 ms et une modulation sinusoïdale de 0.5 à 2 Hz).

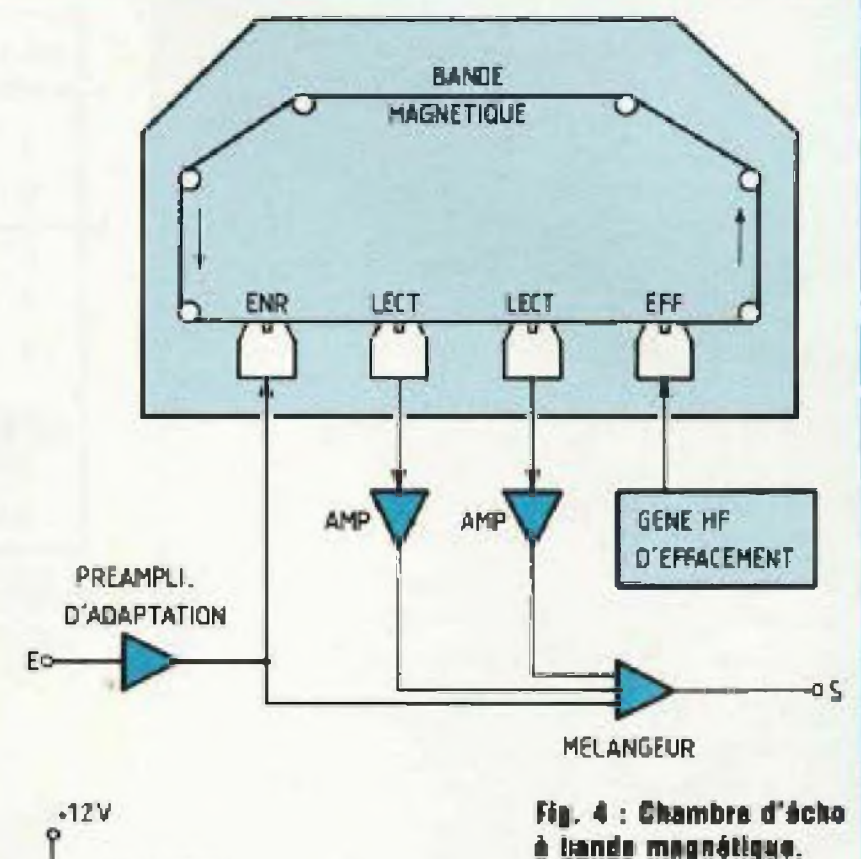

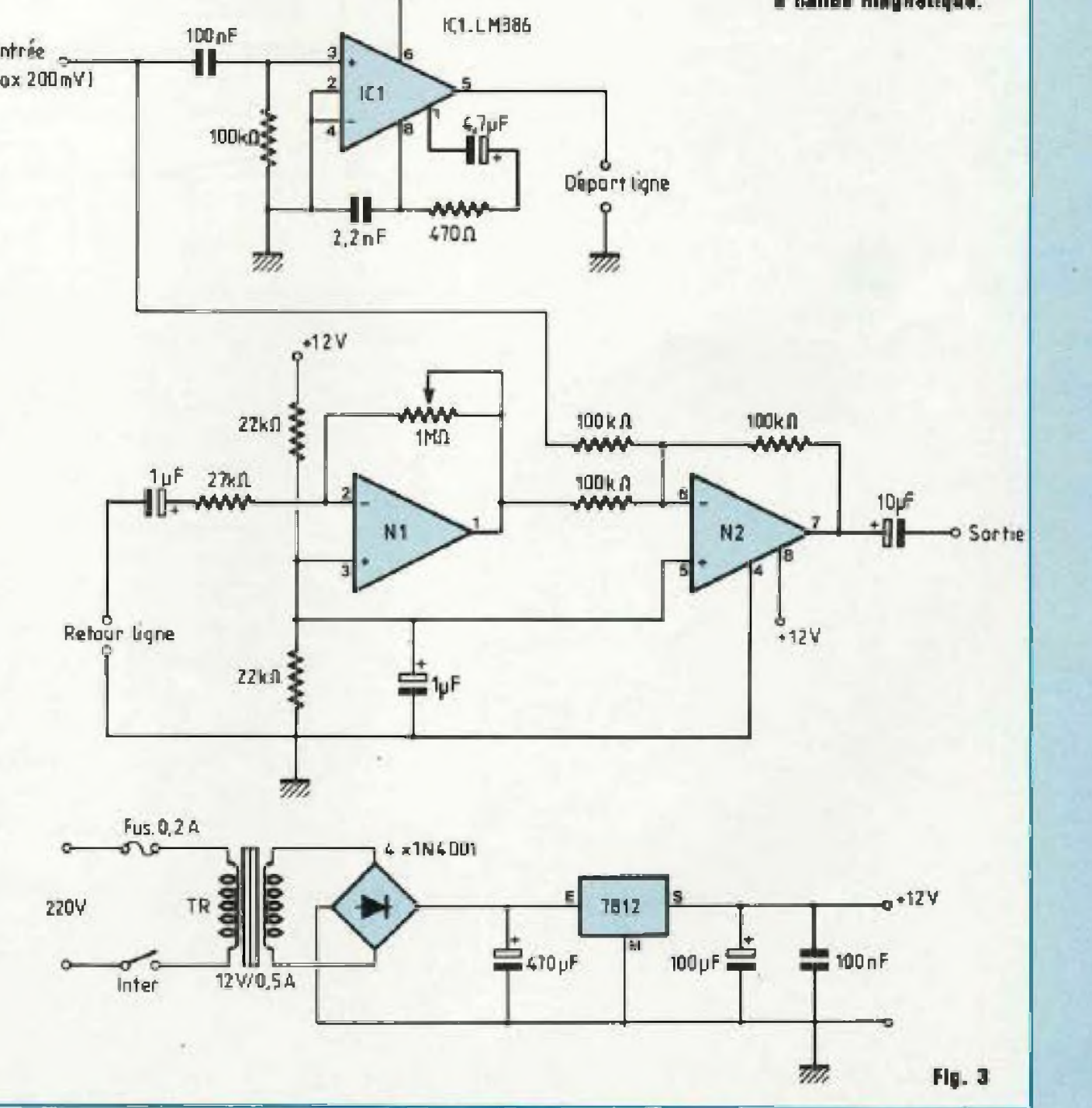

# **Les lignes à retard et les effets spéciaux**

Ces composants sont couramment nommés par l'une de leurs appellations anglo-saxonnes "BBD" (pour Busket-Brigade Device) ou "ADL" (pour Analog Delay Lines). En fait, les lignes à retard analogiques sont composées d'une série de registres â transfert de charges encapsulés dans un boîtier DIL a 8, 14 ou 16 broches. Le principe de fonctionnement de ces circuits est illustré sur la figure 5. A chaque impulsion de l'horloge H1 on prélève un échantillon du signal présent à t'entrée. C'est un condensateur qui est chargé de mémoriser cet échantillon jusqu à l'impulsion de H2 qui le transfère au condensateur suivant. De la même façon, H2 transfère en sortie le dernier échantillon de la chaîne de registres. en alternant H1 et H2, on obtient la progression des échantillons de l'entrée vers la sortie. Les interrupteurs électroniques possèdent une impédance suffisamment élevée pour éviter aux condensateurs de se décharger intempestivement lors de la phase de mémorisation. Ils sont aussi chargés d'amplifier les échantillons à chaque transfert afin de leur restituer leur niveau d'origine jusqu'à la sortie Afin de supprimer la fréquence d'horloge, il sera impératif de placer un filtre passe-bas en sortie du montage. Ce procédé apporte cependant un bruit de fond qui est proportionnel au nombre de registres placés en série et n'est donc applicable qu'aux retards relativement courts. La durée du retard dépend de deux facteurs qui sont : le nombre d'étages

Ces appareils sont délicats à construire par l'amateur en raison de la mécanique de précision qu'ils utilisent mais aussi pour les compétences requises en la matière : les magnétophones demandent des signaux de prémagnétisation et d'effacement de la bande qu'il vaut mieux maîtriser parfaitement.

# **LES REGISTRES\_\_\_\_\_\_\_\_\_\_\_\_\_ A TRANSFERT DE CHARGE**

du composant et la fréquence d'hor-

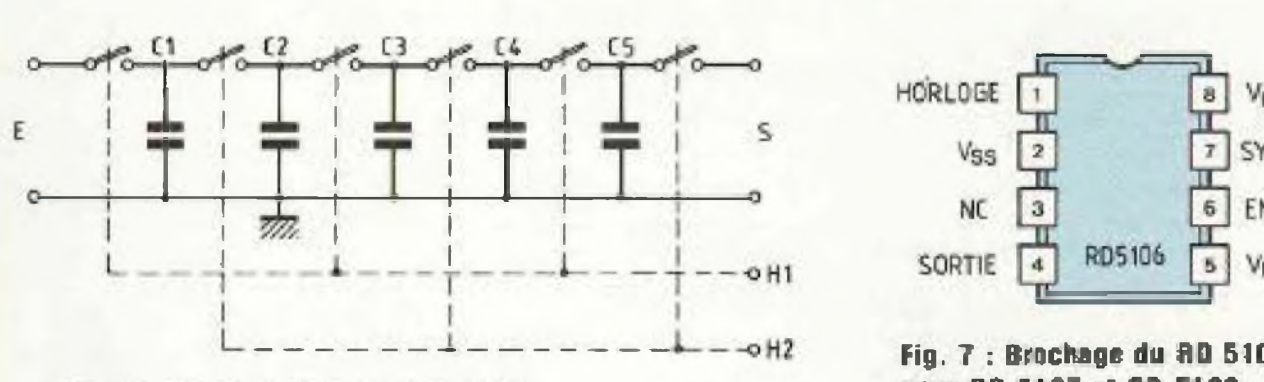

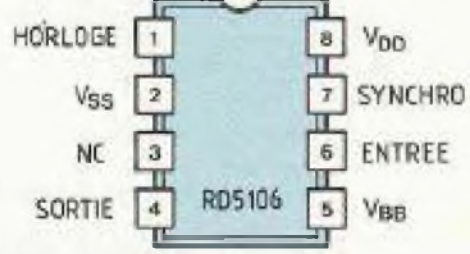

**Hg. S : Princips <sup>d</sup> un repisira HBD.**

**Fig. T : BrocMg» du SD 5100 idsm pour HD 5107 et HD 5108.**

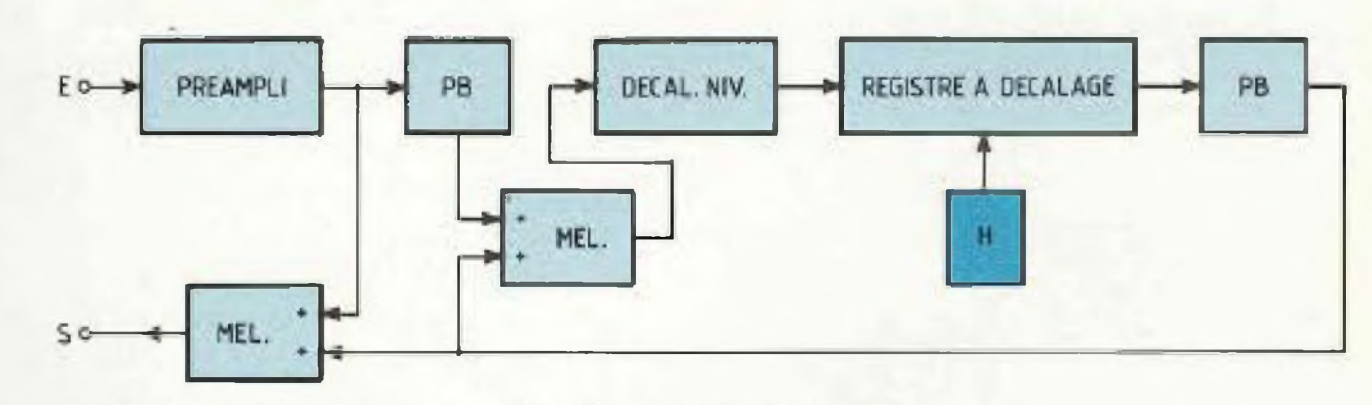

**Fig. 0 : Schérno tonchannel d une rawarberatlon utilisant on BSD.**

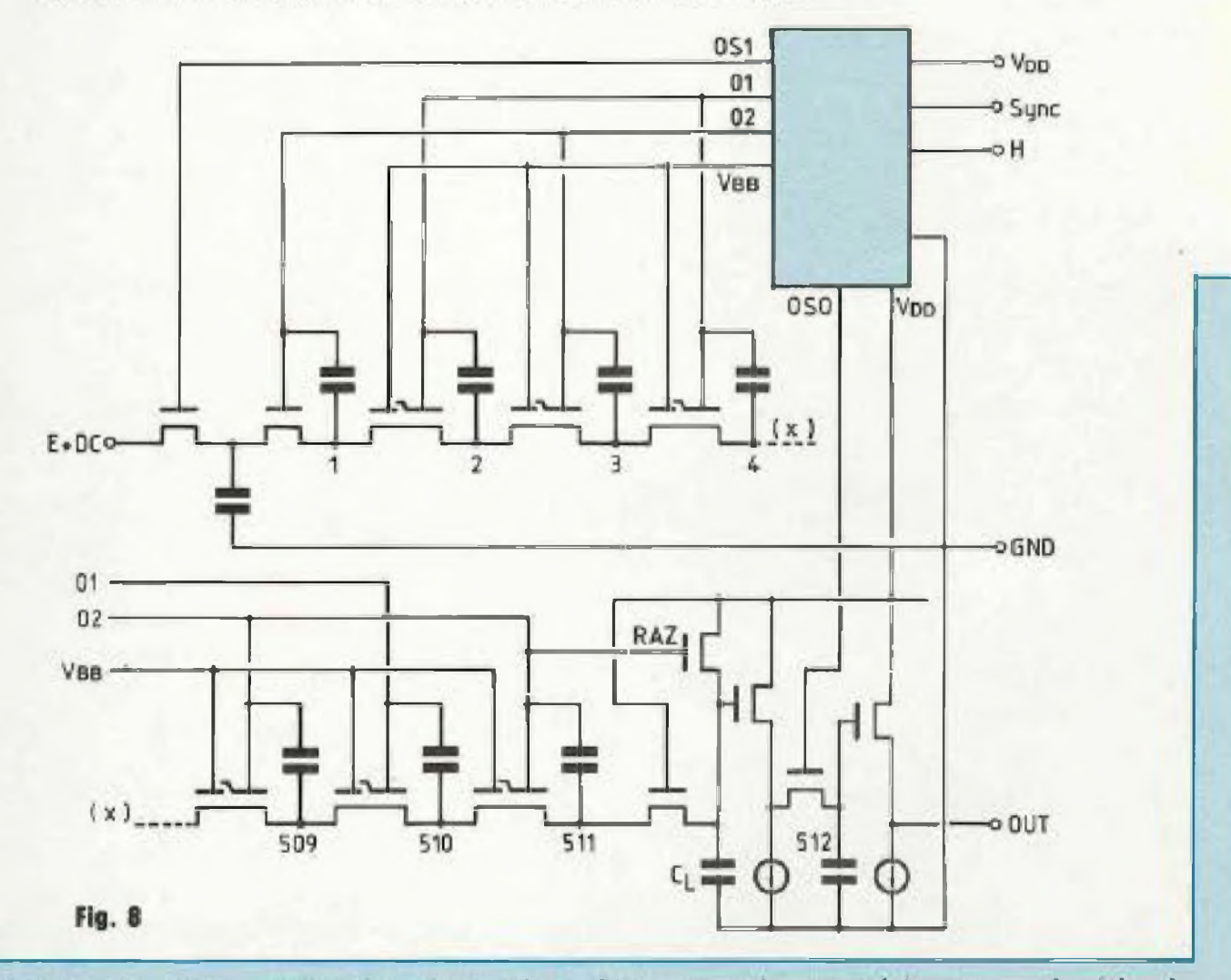

loge qui lui est appliquée. La fréquence maximale de fonctionnement dépend du dispositif employé mais la fréquence minimale de l'horloge dépendra essentiellement de la largeur de bande que l'on désirera obtenir. En effet, la période du signal traité devra

être au moins supérieure au double de la période du signal d'horloge, sous peine de voir apparaître un phénomène couramment appelé "distorsion par déchirure" car on ne peut plus retrouver l'intégralité du signal d'entrée par filtrage. D'une manière

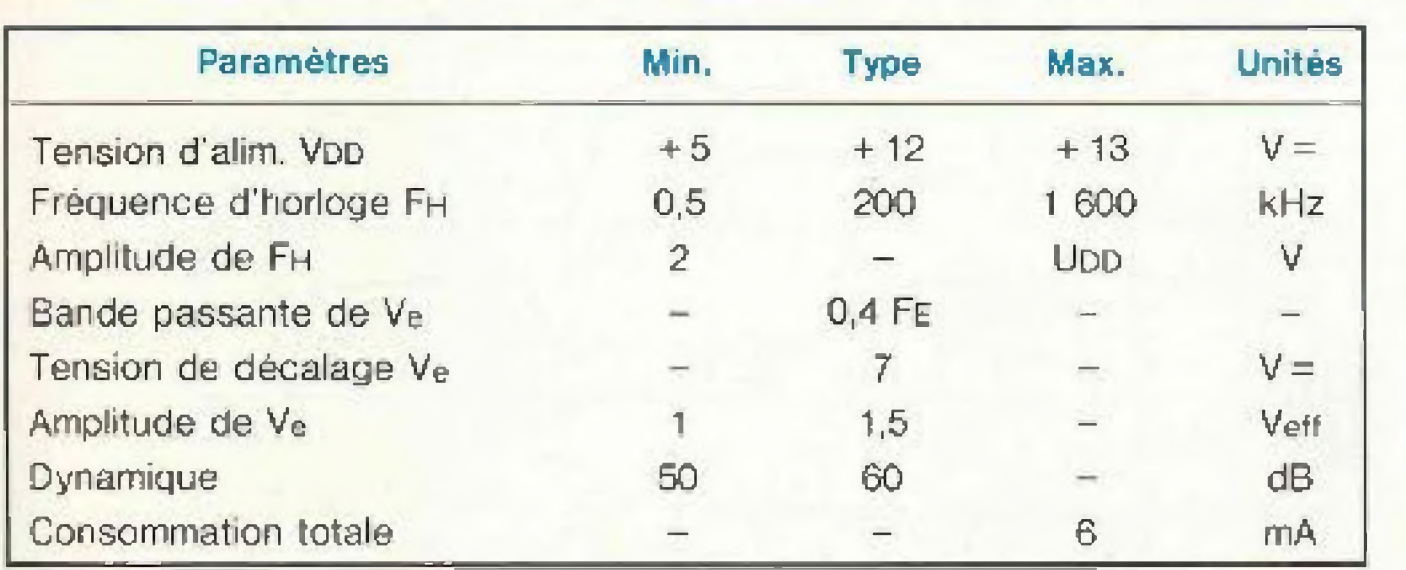

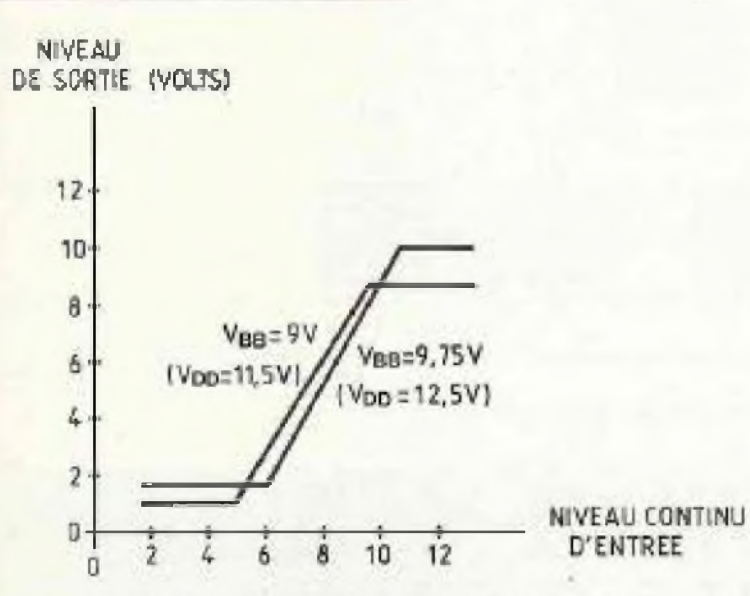

 $THD = F(VE)$ THD en% 6 ı  $V_{BB} = 9.2V$  $V_{DD} = 12V$  $|F_E|$  = 100kHz) VEv  $0,5$  $\mathbf{1}$ 1.5  $\overline{2}$  $THD = KVa$ 

Fig. 9 : Principales caractéristiques.

générale, on perçoit parfaitement l'effet de réverbération avec une

Courbe de la linéarité de Vs en fonction de V«.

bande passante de 2,5 kHz et la qualité du signal est largement suffisante si on porte la bande passante à 10 kHz environ. Dans ces conditions. les retards peuvent atteindre la seconde avec des puces de 4 096 registres, disponibles uniquement pour les applications professionnelles et même abandonnées aujourd'hui. Dans le domaine grand public et amateur, il est actuellement possible de se procurer des circuits de 256, 512 ou 1024 étages chez Réticon. Les circuits intégrés référencés SAD512 et SAD1024 ont été remplacés par des modèles plus performants de la série RD51XX. Il est vivement déconseillé de placer plusieurs lignes à retard en sèrie, ce qui entrainerait bruit et distor-SION.

positif est indiqué en figure 6. Un préamplificateur d'adaptation ajuste le niveau du signal d'entree pour le rendre compatible avec les limites d'utilisation des registres. Il est ensuite filtré afin de limiter sa bande passante à moins de la moitié de la fréquence de l'horloge. Un mélangeur permet de réinjecter les signaux précédemment retardés pour multiplier l'effet de réverbération en prolongeant le retard. Le registre à décalage ne tolerant que des signaux strictement positifs, on ajoute une composante continue au signal issu du mélangeur. On remarquera le filtre passe-bas dont la pente sera au moins égale à -36 dB/octave afin d'éliminer efficacement la fréquence de l'horloge du montage. Le signal d'entrée et le signal retardé sont dirigés vers un second mélangeur qui est relié à la sortie de l'unité de réverbération.

# **LES CIRCUITS RD5106, RD5107 ET RD5108 DE RETICON**

Etant donné que ces circuits se prétent bien à des retards de courte durée et se situent dans une fourchette de prix raisonnables, nous en profiterons pour vous proposer quelques réalisations pratiques, dont une petite réverb".

#### **Présentation sommaire**

Les principaux avantages par rapport à leurs prédécesseurs sont les suivants:

- les boitiers 8 et 16 broches ont laissé la place à un boitier DIL-8 à brochage unique et compatible avec les versions à 256, 512 et 1 024 étages, qui sont donc interchangeables  $(fiq. 7)$ 

- ils ne demandent plus qu'un signal d'horloge unique puisqu'un générateur d'horloge biphasé est implanté directement sur la puce, ce qui réduit le nombre des composants et simplifie le circuit imprimé.

- De la même façon, les deux sorties d'origine en opposition de phase ont laissé la place à une sortie unique qu'il est préférable de protéger avec un étage tampon à transistors.

La technologie de construction employée n'a pas évolué et on retrouve des portes MOS au silicium de canal-N qui procurent des performances flexibles à moindre coût. Le circuit fonctionnel équivalent est donné en figure 8. On remarquera le driver d'horloge interne, la chaîne de registres et le module de sortie unique. Les performances des trois circuits sont rigoureusement identiques, mis à part le rapport signal/bruit qui baisse de 5 dB pour le RD5108 (65 dB contre 70 dB pour les deux autres) comportant un nombre plus important d'étages. Le tableau et les courbes de la figure 9 résument les caractéristiques et limites d'emploi de ces composants. Mise en œuvre des circuits - La forme du signal d'horloge n'est

pas très critique, mais il faut quand

Le principe de réalisation d'une unité de réverbération avec ce type de dis-

# Les lignes à retard et les effets spéciaux

meme veiller à respecter certaines conditions (figure 10). Son amplitude. doit être comprise entre 2 volts et Vdd (Valim.) avec des temps de transition inférieurs à 50 ns. La durée de l'impulsion positive doit être supérieure à 500 ns et le niveau bas strictement supérieur à 300 ns. La famille des RD51XX possède une entrée de synchronisation pour l'utilisation de plusieurs circuits en série. Lorsqu'elle est inutilisée il faut la connecter a la masse. Dans le cas contraire, son amplitude doit être supérieure à

 $\frac{V}{2}$ Le front de montée doit avoir lieu

plus de 50 ns après un front de descente du signal d'horloge et le front de descente au plus tard au front de descente suivant de l'horloge, comme l'indique le diagramme temporel de la figure 10.

- Il est tres important d'avoir à l'esprit que le composant effectue de l'échantillonnage et qu'il est aussi necessaire d'effectuer soigneusement le filtrage que de garantir une bonne stabilité à l'horloge. Pour la réalisation du circuit imprimé, des plans de masse seront souhaitables.

- L'échantillonnage requiert deux cycles d'horloge par échantillon. Pour calculer le retard obtenu avec un montage, on divise le nombre d'étages utilisés par la fréquence d'échantillonnage ou par la moitie de la fréquence d'horloge. Ainsi:

Nbre de registres  $Retard(s) =$  $FH/2$  (Hz) Nbre de registres

Si le signal applique à l'entrée du cir-

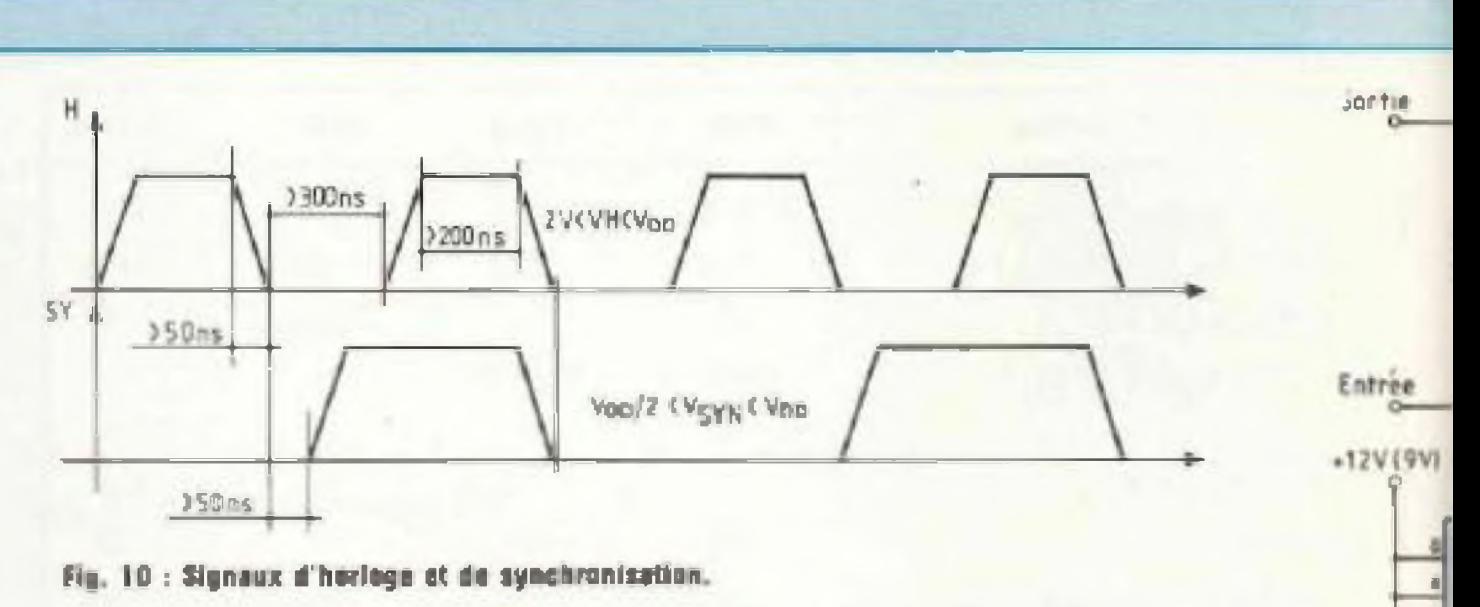

![](_page_10_Figure_10.jpeg)

Fig. 12a : Schéma de principe d'une chambre d'écho digitale.

![](_page_10_Figure_12.jpeg)

d'horloge supérieure a 200 kmz. En | Précautions d'emploi

cuit ne dépasse pas 1,5 V efficaces, la distorsion sera inférieure à 1 %. Les courbes indiquées en figure 9 indiquent les performances que l'on peut obtenir en fonction du signal d'entrée, On peut espèrer une dynamique minimale de 60 dB quel que soit le taux d'échantillonnage. Cependant, une dynamique superieure à 70 dB pourrait être obtenue en utilisant un filtre passe-bas à pente tres raide (-36 dB/octave) et une fréquence l

 $14$ 

limitant la bande passante à un tiers de la frequence d'échantillonnage (soit 1/6 de la frequence d'horloge), on évite l'appantion de modulations indesirables dues au déchirement.

- La sortie doit impérativement attaquer une charge couplée en alternatif supérieure à 50 kg. Dans le cas contraire, un etage d'adaptation est nécessaire (transistor monté en collecteur commun ou suiveur à amplificateur opérationnel).

Bien que les broches du composant soient protegées des charges d'électricité statique, il doit être manipule avec soin : utilisez systématiquement un support pour l'implanter dans un montage. Evitez de lui appliquer des impulsions intempestives de mise en et hors tension en decouplant le voisinage immediat des broches d'alimentation avec un condensateur. Entin, il ne faut pas appliquer un signal d'entrée ou d'horloge au composant si

 $2.2k0$ 

 $100nB$ 

220kD

**D** aturi

![](_page_11_Figure_0.jpeg)

Fig. 11 : Unité de réverbération analogique compacte (pédale d'effet pour instrument).

l'alimentation est coupée sous peine de le détruire

Réalisation pratique (figure 11) Afin de mettre en application ces quelques rudiments, nous vous proposons un schéma extrêmement simple d'une pédale de réverbération dont le taux et la durée sont réglables. On s'est contenté ici de filtres passe-bas du troisième ordre dont la fréquence de coupure est de 3 kHz environ. La fréquence de l'horloge varie de 12 kHz à 30 kHz avec les valeurs indiquées. Le décalage du signal d'entrée est réalisé par le registre lui-même.

Avec le RD5108, le retard sera compris entre 60 ms et 150 ms contre 15 et 35 ms pour un RD5106. Pour vous procurer ces circuits, il suffit de vous adresser à Led : nous vous indiquerons les coordonnées du revendeur qui les fournit. Une alimentation unique de 12 V-300 mA convient partaitement pour notre montage.

milieu professionnel, les techniques précédentes ont laissé la place aux techniques numeriques dont les performances sont bien supérieures et les possibilités accrues. L'avantage du numérique par rapport à l'analogique est évident : le signal d'origine est codé sous la forme d'une suite de 1 et de 0 a l'aide d'un convertisseur analogique/numérique puis transite sous cette forme dans des registres à décalage logique. Or, en logique, l'information binaire est facile à maîtriser et l'immunité aux bruits excellente. En théorie, le nombre de registres à décalage logique pourrait être augmente indefiniment : il est alors facile d'obtenir des retards supérieurs à la seconde sans pour autant sacrifier la qualité des signaux traites. Le schèma de la figure 12(a) illustre la structure d'une ligne à retard digitale. On retrouve nos deux filtres passebas en entrée et en sortie pour les raisons évoquées au paragraphe précédent. On peut effectuer un rebouclage éventuel des signaux retardes afin de produire la répétition de l'écho obtenu. La figure 12(b) montre le principe de

fonctionnement d'un appareil de haute qualité. Il possède deux procédés de réduction du bruit, inhérent aux techniques d'échantillonnages : une préaccentuation et désaccentuation qui est simple à mettre en œuvre mais n'agit que sur les composantes élevées de la bande passante et un compresseur-expanseur qui agit sur l'ensemble des signaux audio. Un réglage de tonalité permet d'ajuster le niveau des frequences aigues et un VU-mètre à diodes LED permet à l'utilisateur d'obtenir le meilleur rapport signal/bruit.

Le processus digital de retard, composé essentiellement d'un CAN, d'un CNA et de mémoires RAM dynamiques pour leur densité d'intégration, est piloté par une horloge réglable en fréquence et modulée par un oscillateur sinusoïdal à très basse fréquence (TBF). Ce dernier est lui-même réglable en vitesse et amplitude pour produire le flanging ou le chorus. Un commutateur de gammes permet d'accéder à une large palette de retards. Pour une plus grande souplesse d'utilisation, on trouve parfois des entrées de com-

# **LES LIGNES A RETARD**

### **NUMERIQUES**

Depuis un certain temps dejà dans le l

# **Les lignes à retard et les effets spéciaux**

![](_page_12_Figure_2.jpeg)

mande par commutateur à pied destinées aux musiciens. La conversion analogique/numérique peut cependant être effectuée de

![](_page_12_Figure_3.jpeg)

**Fig. 13b**

deux façons différentes : • conversion série sur un bit (en géné-

• conversion parallèle sur 8 à 16 bits. Ce mode de conversion est bien plus gourmand en mémoire mais permet d'obtenir une distorsion plus faible. Nous citons les mémoires car elles remplacent avantageusement les registres â décalage. En effet, ces derniers reviennent plus cher â l'achat et occupent un volume plus important sur le circuit imprimé.

ral. c'est la modulation delta qui est employée} ;

#### **La modulation delta**

Le principe de fonctionnement de la modulation delta est très simple, comme en témoigne le schéma simplifié de la figure 13(a). Un registre tampon délivre des échantillons numériques dont la valeur dépend à la fois du signal d'entrée Ue et de Ur qui est une pente continuement variable issue de l'intégrateur. La polarité de la pente dépend du niveau logique présent sur la sortie du registre. De cette façon, le signal Ur reproduit asymptotiquement le signal d'entrée avec un retard d'un cycle d'horloge. En les envoyant simultanément sur les entrées d'un comparateur, on obtiendra alors un niveau logique à l'image de la progression du signal audio appliqué à

Nous venons de vous présenter le principe de la modulation delta linéaire, qui présente le défaut d'introduire une distorsion qui ne reste pas constante : elle augmente considérablement avec les signaux de faible amplitude Le schéma de la figure 13(c) propose une amélioration sensible : l'inversion de la polarité de la rampe ne dépend plus unieuement de la sortie digitale mars aussi d un algorithme ce détection de niveau qui va compenser le défaul précédemment cite. L'inconvénient majeur de ce type de convertisseùi réside dans le fait qu'il

exige un démodulateur dont l'horloge

est parfaitement synchronisée et une reproduction irréprochable des références de tension. La figure 13(d} présente la structure d'un démodulateur : on remarquera que <sup>I</sup> on retrouve les mêmes éléments que pour le démodulateur, mis a part le comparateur qui est devenu inutile. Un algorithme de décodage identique au précédent reconstitue la dynamique d'origine.

**rentrée ;** par exemple, **<sup>1</sup>** quand Ue augmente et O quand Ue diminue Par contre, lorsque Ue reste constant, le registre tampon délivre une suite alternée de 0 et de <sup>1</sup> (figure 13(b).

> Les modulateurs **eu** démodulateurs intégrés sont nombreux et il n'est pas question d'en faire un inventaire exhaustif Nous en avons choisi un à titre d'exemple qui est intéressant à plusieurs titres, le MC3418 de Motorola Signalons avant tout que ce circuit a été développe pour la téléphonie : ceci lui confère un taux d'échantillonnage préférentiel de 32 kHz et nous incite â limiter la largeur de bande du signal **à** 3.5 kHz environ, voir **6 kHz** avec un filtre de bonne qualité, Pour ia plupart des instruments, ces limitations sont très honorables. Le MC34 18 peut être utilisé indifféremment en modulateur ou démodulateur, ce qui permet l'économie d'un circuit intégré dans certaines applications. En outre, c'est un composant qui ne revient pas trop cher a l'achat si on le compare a un circuit spécialise, le FX309. qui n'est d'ailleurs plus en circulation Vous trouverez donc une application de CAN et CNA utilisant ce circuit a la figure 14. Alimenté en  $+5$  volts, il est

La démodulation est encore plus simple puisqu'il suffit d'intégrer le signal U<sup>n</sup> pour retrouver celui d'origine, puis le passer dans un filtre passe-bas dont la fréquence de coupure doit être largement inférieure à l'horloge du modulateur (pour minimiser la distorsion harmonique). Cependant, l'intégrateur de démodulation devra être identique au précédent si on veut retrouver notre signal avec un minimum d erreurs, La démodulation ne nécessitant pas de signal d'horloge sera donc asynchrone.

#### **Le modulateur delta compensé ou auto-régulê**

#### **Applications pratiques**

![](_page_13_Figure_0.jpeg)

cessives (figure 17 a) : un comparateur

# **Les lignes à retard et les effets spéciaux <sup>j</sup>**

Obtenu avec le retard MAX. *2*102 — mémoire <sup>1</sup> K x <sup>1</sup>  $\mu$ PD2147 - mémoire 4 K × 1  $\mu$ PD2167  $\rightarrow$  16 K x 1 (Nec)

![](_page_14_Picture_892.jpeg)

Fig. 16 : Possibilités d'arrangement des mémoires et registres pour la création des principaux effets. Le commulateur permet, à partir d'une combinaison, d'obtenir **lu comninaliam pr^cédeMu du lameiu.**

C compare la tension analogique Ve à la tension Vr issue d'un convertisseur numérique/analogique. Si Vr est inférieure ou supérieure à Ve, le comparateur renvoie un "1" ou un "0" à la logique de commande, qui va modifier Vr en conséquence jusqu'à ce qu'elle tombe sur la valeur la plus proche de Ve. Pour gagner du temps, la logique décommandé se place toujours à la

moitié de la zone dans laquelle est susceptible de se trouver Ve. Par exemple, elle positionne au départ V<sup>e</sup> à Ve max *2*  $3V<sub>e</sub>$  max *2* puis, si Ve est plus grand â -, et ainsi de suite comme l'indique le tableau de la figure 17(b) De cette façon, le temps de conversion sera sensiblement identique quelles

que soient les valeurs de Ve comprises entre 0 et Ve max. En ce qui concerne la conversion numérique/analogique, un simple réseau de résistances de précision en échelle est Suffisant (figure 10), bien qu'il existe de nombreuses autres solutions. Toutefois, l'utilisation d'un circuit spécialisé garantit une précision et une stabilité qu'il est difficile

![](_page_15_Figure_0.jpeg)

Fig. 17a : Schèma de principa d'un CAN à approximations suc-**CESSIVES.** 

![](_page_15_Figure_2.jpeg)

Fig. 18 : Principe de la réalisation d'un CNA autour d'un additionnaur.

![](_page_15_Figure_4.jpeg)

Fig. 17b : Principe de la recherche par approximations succossives.

d'obtenir avec des composants discrets.

### **CONCLUSION**

Après ce tour d'horizon qui n'est qu'une approche globale, nous vous proposerons une série de réalisations plus complètes dans le domaine des effets purement électroniques, à savoir utilisant des registres à transfert | raison de leur complexité.

de cnarges et des techniques numériques variées. Nous avons volontairement omis de vous présenter certains effets ou systèmes comme l'hannoniseur ou le séquenceur, qui nécessitent l'emploi d'un microprocesseur pour la gestion des séquences internes de fonctionnement. Ils restent donc difficilement à la portée d'un amateur en

Enfin, il ne faut pas oublier que l'échantilionnage du signal dans les techniques de retard analogiques ou numériques donne naissance à un "bruit de souffle" non négligeable et bien souvent plus désagréable que la distorsion. Pour remédier à ce désagrément, de nombreux procédés de réduction du bruit ont été mis au point. **B.** Dalstein

# CENTRALE<br>METEOROLOGIQUE

# **5<sup>e</sup> partie**

![](_page_16_Picture_2.jpeg)

Avec les précédents numéros, nous avons realisé les fonctions principales de notre station météorologique, à savoir : températures intérieures et exterieures, direction et vitesse du vent. La réalisation que nous allons entreprendre à partir de ce numéro constitue <sup>I</sup> aboutissement logique d une chaîne de mesure du temps. Il s agit du baromètre

 $\prod_{\substack{\text{phenomé} \\ \text{theorem } \mathbb{N}}}$ e Baromètre (du grec "baros" **qui** veut dire poids) va nous donner directement les tendances du temps à venir, et ceci, grâce â l'étude d'un ne naturel nommé : pression de ter atmosphérique, **qui** est tout simplement. et par définition le poids de la masse d air entourant notre planète communèment appelée atmosphère. L atmosphère est divisée en plusieurs **couches,** determmees d abord en fonction des variations de températures. ensuite en fonction des propriétés électriques et de fionisation des couches. La figure i nous montre les différentes couches ainsi que les hauteurs de chacune d'elles. L **L'hcmosphêre.** Dans cette pre\* miere couche, l'air est de composition constante jusqu'à 100 km. Seules des variations de pression et de tempéra-

ture sont engendrées et mesurables, de **maniéré** sensible.

Cette couche est, elle-même, divisée en trois parties caractérisées justement par teur différence de pression et de température. Cette dernière est de l'ordre de  $-50^{\circ}$  à  $+85^{\circ}$ , suivant les régions (pôles ou équateur).

Le poids total de cette atmosphère exerce donc, an chaque point de notre globe une certaine force, que nous avons déjà citée, et qui se nomme donc pression atmosphérique".

2 **La thermosphère.** Dans cette couche. l'air n'a plus la même composition. Il y a dissociation des molécules **galeuses qui te composent, el trans**formation de celles-ci en atomes électriquemerit neutres **Puis** en ions, sous l'influence des photons transportes **par les** rayons **du soleil.** 3. l'exosphère, Ici. il n'existe pratiquement plus aucune particule d'air. La pression el la température y sont impossibles a **défini.** 4 **l'ionosphère.** Cette région **de** <sup>i</sup> atmosphère se situe entre **60 et** 500 km. Elle est divisée en trois cou**ches,** gui sont repectivemant :

C est le physicien italien Torricelli, disciple de Galilee qui, pour la première lois en 1643 mit en évidente ce phénomène. Pour en démontrer l'existence, et en fixer les grandeurs, il réalisa l'experience que voici (figure 2) : Une tube de verre de <sup>1</sup> mètre de longueur fermé à une extrémité et possédant une surface d'ouverture <sup>d</sup> exactement <sup>1</sup> cm\*, est entièrement rempli de mercure. Avec un doigt, on en bouche l'extrémité, on retourne ce tube et on le plonge dans une cuvette contenant elle aussi du mercure. On retire alors son doigt de fouverture. Le mercure contenu dans le tube descend et se stabilise â un certain niveau. La hauteur X, mesurée entre le niveau du mercure dans la cuvette et le point de stabilisation, nous donne exaciement la valeur de la pression atmosphérique, en millimètre de mercure. Connaissant la densité du mercure (13,6 g/cm<sup>3</sup>). il nous est facile de déterminer le poids de l'air, sur une surface de <sup>1</sup> cm\*. Exemple : Admettons que notre hau teur X Soit de 75 cm, soit 750 mm de mercure. Nous aurons donc un poids d'air **de** 13,6x750- **<sup>1</sup>** 020 g/cm<sup>2</sup>, ce qui revient à dire qu'une colonne

**a. la couche** D. Celle-ci a la propriété d'absorber les ondes râdio électriques, les faisant ainsi purement et simplement disparaître ;

b. la Couche E Cette couche peut réfléchir quant à elle, les ondes d'une certaine longueur te jour, de par l'effet des rayons du soleil, sa densité ioni**que (nombre d tons au cm3) varie considérablement.**

c couche F. Cette dernière couche a la particularité de se dédoubler, le jour en deux couches bien distinctes La première. F1, est à variation diurne de densité, comme la couche E. La seconde, F2, est â vanation saisonnière. Sa variation de densité ne s'effectue donc que lors des changements de saison.

# **METEST OI**

d air" de <sup>1</sup> cm2, pariant en un point quelconque de notre globe et se terminant lhéoriquement à la mésopause (100 km) pèse 1 020 g. Imaginez donc la force exercée par là pression atmosphérique, sur toute la surface de notre corps... Ceoi est heureusement sans aucun danger, car cette pression est exercée sur absolument tous les points de notre corps, extérieur comme intérieur. L expérience très simple, qui met en évidence cet équilibre de pression est la suivante : prenez un sac en papier et ouvrez-le. L'air s'étant engouffré â l'intérieur le sac va rester ouvert et conservera ainsi sa forme initiale. La pression à l'intérieur du sac est la même qu'à l'extérieur. A présent, prenez le Sac et, avec votre bouche, aspirez-en <sup>I</sup> air qu'il contient. Le sac va s'effondrer sur lui-même. Il va se "dégonfler", car la pression à l'intérieur du sac n'est plus égale à la pression extérieure, ce qui démontre bien l'équilibre de la pression exercée en chaque point d'un corps.

Voyons à présent de quelle manière une prévision météorologique peut s'effectuer en utilisant la pression atmosphérique.

Cette pression n est jamais à la même valeur, et la variation est liée principalement au changement de température. <sup>C</sup> est <sup>l</sup>'importance de la variation ainsi que le sens de déplacement {plus ou moins à partir d'une position initiale), qui sont utilisés dans l'établissement d'une prévision météorologique. Le tableau ci-après vous donne diverses valeurs de pression, avec le temps correspondant :

entourée de zones à haute pression, il se forme ce que l'on nomme une "aire cyclonale" (voir figure 3a). Quand les masses d'air se rencontrent au centre de celle-ci, elles s'élèvent jusqu'à ce qu'elles parviennent a une altitude ou la pression, et surtout la température diminuent. Une partie ce l'humidité contenue dans la masse d air se condense aiors et retombe sous forme de pluie. Ce qui veut dire qu'une zone de basses pressions amene presque toujours le mauvais temps. Si, à présent, une zone de hautes pressions est entourée de zones à basses pressions, il se forme alors ce que l'on appelle une "aire anticyclonale" (figure 3b). L'air chaud est constam-

L'expérience de Toricelli.

De 690 à 710 mm de mercure : ouragan.

De 710 à 730 mm de mercure ; lempête. De 730 a 750 mm de mercure : pluie ou vent. De 750 à 770 mm de mercure : Vanable. De 770 à 790 mm de mercure : beau temps. De 79G à 810 mm de mercure : très sec. Le changement de température, agissant donc sur notre pression atmosphérque, est directement lié aux

![](_page_17_Figure_6.jpeg)

**Fig. 3 : Cyclone cl anticyclone.**

déplacements des masses d'air froid et d'air chaud. Une masse d'air chaud, tout en étant plus humide, est beaucoup plus légère qu'une masse d'air froid. Elle aura donc tendance à s'élever. et laisser la place, à <sup>I</sup> arnvée d'une masse d'air froid. Cette arrivée d'air froid sera généralement le signe avant coureur de l'arrivée du beau temps. En voici la raison : si une certaine région de l'atmosphère est occupée par de l'air froid et sec. il se créé ce que l'on nomme une "zone de hautes pressions". Si au contraire, cette région est occupée par un air chaud et humide, il se crée alors une "zone de basses pressions". Si une zone de basses pressions est

# **CENTRALE METEOROLOGIQUE**

ment repoussé, et **le** temps est alors sec et calme. Une zone de hautes pressions nous amènera donc le beau temps dans presque tous les cas.

Notre baromètre, qui est prêyu pour détecter ces variations de pressions, nous indiquera clairement quelle est la tendance du temps.

Admettons que la pression initiale soit de 760 mm, ce qui équivaut a un temps variable, une baisse graduelle de la pression nous indiquera que le temps est en train de se gâter, alors qu'une montée de la pression nous fera présager le beau temps.

Comme vous avez pu le constater, le fonctionnement du baromètre **est** très simple.

<sup>H</sup> existe divers types de baromètres, tous basés **sur le** même principe de détection de la variation de la pression atmosphérique. Seuls, les systèmes de capteur de pression diffèrent.

Le premier, basé directement sur le principe de l'expérience de Torricelli est le **baromètre à mercure. Il est bien** entendu encore utilisé de nos jours, vu sa simplicité de fonctionnement et son extrême sensibilité. La photo <sup>1</sup> vous en montre un modèle.

Il a été ensuite construit des baromètres métalliques (ou anéroïdes}. Le plus courant, appelé baromètre de Vidie (du nom de son inventeur) fonctionne de la façon suivante (figure 4) Une boite métallique (1), dans laquelle le vide a été effectué, est soumise aux variations de ¡a pression atmosphérique. La déformation de la boîte entraîne ainsi **un** ensemble de pièces mécaniques qui commande directement le déplacement de l'aiguille sur le cadran. La photo 2 yous montre l'aspect d'un tel baromètre.

**Aujourd'hui, la** venue sur le marche **de**

nouveaux capteurs de pression nous permet de construire des baromètres entièrement électroniques. Ce sera **le** cas de notre réalisation, mais nous verrons cela plus loin.

Nous avons vu le principe de variation de la pression atmosphérique associé à certaines valeurs de variation avec des conditions météorologiques bien déterminées et avons étudié le fonctionnement des baromètres les plus

1 cm de mercure  $= 13,3333$  millibars. 1 mm de mercure =  $1,33333$  millibar. 1 pascal =  $0,00001$  bar. 1 bar =  $10<sup>5</sup>$  pascals. <sup>1</sup> bar = **<sup>1</sup>** hectopiêzo (hpz) 1 bar =  $10^2$  pièzes (pz). 1 bar  $= 10^6$  baryes ou dynes/cm<sup>2</sup>. 1 bar =  $1,019$  7162 kg force/cm<sup>2</sup>.  $1 \text{ bar} = 0,9869 \text{ atmosphere}.$ <sup>1</sup> bar = 10.19 7162 mètres d'eau. **<sup>1</sup> bar -** 750,0616 mm de mercure (ou Tom). Certaines de ces unités de mesure

![](_page_18_Figure_15.jpeg)

Fig. 4 : Principe de fonctionnement du baromètre de Vide

courants. Il nous reste a présent a savoir de quelle manière ces variations **de** pression nous sent démontrées, quel est le principe de l'affichage de Ces valeurs de variation et comment les utiliser.

Il faut avant tout savoir que dans la lecture d'un baromètre, ce n'est pas seulement l'affichage direct de la pression qui nous intéresse, mais bien le sens de déplacement de la variation A cet effet, sur les baromètres que nous avons vus. est prévu un mdex de départ de variation. Cet index est positionnè, soit en face de <sup>l</sup> aiguille dans le cas des baromètres métalliques, soit en face du niveau du mercure, pour les baromètres du même nom. La lecture s'effectue alors après un laps de temps pouvant varier de <sup>1</sup> à 24 heures. Par rapport au départ de la variation, et Suivant le sens de celle-ci. il nous sera facile de Connaître la tendance du changement de temps, et d'en déduire le raisonnement qui s'impose.

Pratiquement, tous les baromètres sont gradués en millimètres ou en centimeires de mercure. Certains d'entre eux comportent également une graduation supplémentaire **en millibars. En** France, la législation actuelle n'autorise qu'une seule unité de mesure pour la pression, c'est le **pascal** (Pa).

Nous vous donnons ci-après la correspondance entre les diverses unités **de** mesure encore utilisées. Vous comprendrez, à la lecture du tableau, la raison pour laquelle les baromètres sont toujours gradués en centimètres de mercure ou en millibars (1 millibar = <sup>1</sup> hecto-pascal).

<sup>1</sup> cm de mercure = <sup>1</sup> 333,2222 pascals.

nont plus cours actuellement. **Toutes ces valeurs sont données pour** une température de 0° et une accélération normale de la pesanteur (g) de 9.80365 **m/s<sup>2</sup>.**

Sachez enfin qu en plus des variations locales liées à la température, la pression atmosphérique varie également suivant lo lieu où elle est mesures. La pression normale â Paris n'est pas du tout la même qu'à Marseille. Ceci dépend principalement de l'altitude du lieu. Plus on monte, moins la pression est importante, car la hauteur de la colonne d'air diminue progressivement ainsi que son poids. C'est évident. C'est ce principe de variation de pression qu est utilisé dans les altimètres.

# **METEST OI**

![](_page_19_Figure_1.jpeg)

![](_page_19_Figure_2.jpeg)

![](_page_19_Figure_3.jpeg)

Fig. 5 : Schéma synoptique.

Ces appareils n'étant ni plus ni moins que des baromètres adaptés à ce type de mesure.

Après cette étude purement théorique sur la pression atmosphérique, élément essentiel de l'établissement d'une prévision météorologique, nous allons sans plus tarder, entreprendre la réalisation de notre baromètre.

des électroluminescentes.

Voyons le fonctionnement de l'ensemble...

### PRINCIPE DE FONCTIONNEMENT

L'ensemble de notre baromètre se compose de six parties bien distinctes, qui vous sont indiquées en figure 5. Le signal issu du capteur est dirigé sur deux circuits amplificateurs. Le premier délivre une tension en millivolts equivalente à la valeur de la pression atmosphérique, soit de 940 millivolts à 1 075 millivolts. Le second amplificateur délivre une tension allant de 3,25 volts a 3,47 volts environ. Cette variation de tension permet l'affichage du temps, après comparaison et trailements par divers circuits logiques,

Voyons tout cela plus en détail en nous reportant aux figures 6 et 7. Le capteur de pression, utilisé dans cette réalisation, porte la référence MPX 200 A et est construit par Motorola. Il utilise le principe de la variation de la valeur de quatre résistances montées en pont, sous l'effet (dans notre cas) de la pression atmosphérique. Branché entre le  $(+)$  et le  $(-)$  de l'alimentation, il délivrera donc une tension dont la valeur sera en relation directe avec celle de la pressión atmosphérique. Le problème de ce type de capteur est le manque de stabilité en température. Afin de compenser cette dérive en température, le capteur est alimenté au travers de deux CTN (résistances à

#### **BAROMETRE**

Le dernier élément de notre chaine va nous permettre de visionner deux données principales : la valeur de la pression atmospherique en millibars (ou hectopascals) sur un affichage à 4 digits et l'affichage du temps par dio-

# **CENTRALE METEOROLOGIQUE**

![](_page_20_Figure_1.jpeg)

Coefficient de Température Négatif) TH1 et TH2, branchées en parallèle sur deux résistances, afin de linéariser d'une part la variation de leur valeur et d'abaisser d'autre part cette dernière afin d'alimenter le capteur sous une tension suffisante. Les broches de sortie 2 et 4 du capteur sont relièes aux entrées non inverseuses de deux amplis opérationnel LM 324 (IC1). dont le gain est fixe par la résistance R3, ainsi que l'ajustable AJ1. Après réglage correct, nous obtenons en sortie de ces amplificateurs, une tension en millivolts équivalente à la valeur de la pression atmosphérique. Cette tension est appliquée à un circuit de voltmètre digital IC6, au travers d'un pont de résistances formé par R36. R37, R38 et AJ7. Le branchement de ce circuit ainsi que son fonctionnement vous ont déjà été expliqué lors de la réalisation du thermomètre extérieur. Nous ne reviendrons donc pas sur ce sujet. Les sorties 2 et 4 du capteur sont également dirigées sur les entrées d'un troisième amplificateur

operationnel LM 324 (IC1), dont le gain fixé par R7, permet une variation de tension allant de 3,29 volts pour une pression de 950 millibars à 3,38 volts pour une pression de 1 053 millibars. Ces deux valeurs de pression correspondent aux limites minimales et maximales des divers types de temps, à savoir, le passage d'Ouragan à Tempête et le passage de Beau Temps à **Très Sec.** 

La variation de tension est ensuite appliquée à une série de 5 amplificateurs opérationnels LM 324 (IC1 et IC2), montés en comparateur à fené-

(+ volts), Ceci étant vu, grâce aux valeurs des diverses résistances ainsi que des ajustables AJ2 à AJ6, branchés sur les entrées inverseuses. nous avons fixé un potentiel à chacun des amplificateurs, égal aux limites de tension entre chaque catégone de temps, et ceci dans les valeurs suivantes:

Amplificateur  $A = 3.29$  volts = limite ouragan-tempète.

Amplificateur  $B = 3.32$  volts = limite tempête-pluie ou vent.

Amplificateur  $C = 3,34$  volts = limite pluie ou vent-variable.

Amplificateur  $D = 3.36$  volts = variable-beau temps.

Amplificateur  $E = 3.38$  volts = beau temps-très sec.

Prenons un exemple concret afin de mieux comprendre le fonctionnement de l'ensemble.

Imaginons que la pression atmosphérique soit de 940 millibars. Le temps sera alors à l'ouragan. La tension sur les entrées non inverseuses des amplis A à E sera inférieure à 3,29 volts, et la sortie de chacun d'eux sera à une tension proche de la masse. Ce niveau logique 0 est appliqué d'une part à l'entrée du premier circuit inverseur de IC3, polarisant positivement la base du transistor T1 au travers de R23, permettant ainsi l'allumage des diodes LED D1 et D2, indiquant bien l'ouragan. D'autre part, la sortie de l'amplificateur A est reliée à l'une des entrées d'une porte AND. L'autre entrée est portée au niveau logique 1 par l'action du second inverseur, La table de vérité d'une telle porte nous montre que si l'une ou l'autre des entrées est au niveau logique 0, la sortie de la porte sera elle aussi à 0. Il en va de même pour les quatre autres portes AND. Les diodes LED D3 à D8 resteront donc éteintes. Imaginons à présent que la pression atmosphérique se mette à augmenter, faisant augmenter ainsi la tension sur les entrées non inverseuses des amplificateurs A à E. Arrivée a 3,29 volts, qui correspond à la limite entre l'ouragan et la tempête. la sortie de l'amplificateur A va basculer à une valeur proche de la tension d'alimenta-

tre.

Voyons comment cela fonctionne. Si l'entrée non inverseuse (+) de l'amplificateur est inférieure à l'entrée inverseuse (-), la sortie de celui-ci sera à une valeur de tension proche de la masse (0 yolt).

Si, par contre, l'entree non inverseuse devient très légèrement supérieure à l'entrée inverseuse, la sortie de l'amplificateur passe à une valeur de tension proche de la tension d'alimentation

# **METEST OI**

**¡!**

lion, sait au niveau logique 1. Là sortie du premier circuil inverseur va donc se trouver à 0 éteignant ainsi les diodes D1 et D2. Les deux entrées de la première porte AND étant au niveau logique 1, la sortie de cette dernière sera également au niveau logique 1. polansanl ainsi positivement la base du transistor T2, qui allumera la diode D3. indiquant bel et bien la tempête.

Si la pression continuait à augmenter **nous verrions tour à tour s allumer et** s éteindre les diverses diodes, indiquant bien les diverses catégories de **temps**

Après avoir vu en détail le fonetionrement de notre barométré, nous allons commencer sa réalisation. **REALISATION Les circuits Imprimés** Ils sont au nombre de trois. Les figures 3, y et 10 vous donnent le dessin de

![](_page_21_Figure_1.jpeg)

Le premier travail consiste à mettre en place et a souder les 23 straps, inévitables dans un circuit simple face aussi compliqué.

d'entre eux, la reproduction de ces circuits se fera impérativement par insolation sur plaques présensibilisées. Apres gravure des trois circuits au perchlorure de fer el nettoyage des pistes à l'acétone, contrôlez la bonne continuité de celles-ci, soit à <sup>f</sup> ohmmetre, soit en regardant la plaque par transparence devant une lampe de lorie puissance Une lois ce contrôle effectué correctement, percez ensemble des trous des trois circuits a 0,8 mm de diamétre. Repercez ensuite a 1,2 mm les trous devant recevoir tes potentiomètres ajustables ainsi que les cables en nappe de liaison. Repercez à 1.5 mm les 5 trous. destinés aux cosses poignards d'alimentation et à 3,5 mm tes trous de fixation des trois circuits. Ebavurez correctement tous les trous.

**Implantation des composants** Nous allons commencer par le **circuit** principal, figure **11.**

Implantez ensuite une dizaine de résistances soudez-les et couoez te surplus des pattes Continuez par une autre dizaine de resistances, ainsi de suite. Attention, n'implantez pas encore les résistances R36 et R37 ! Mettez à présent en place le support de circuit intégré 40 broches, et scudez-le. Viennent ensuite les difterents condensateurs puis les potentiomètres ajustables, les transistors T <sup>l</sup> à T6 et les circuits intégrés. Implantez en demrer lieu les deux thermistances TH <sup>i</sup> et TH2 ainsi que le connecteur {ou support) 10 broches. Reliez par un

# **CENTRALE METEOROLOGIQUE**

![](_page_22_Figure_1.jpeg)

![](_page_22_Figure_2.jpeg)

**Aj. 10 : Circuii <sup>d</sup> sfllchag« du temps.**

### **NOMENCLATURE DES COMPOSANTS**

#### **\* Semiconducteurs**

**<sup>1</sup>** capteur de pression MPX 200 A (Motorola) ICI, IC2 - ampli opérationnel LM 324 IC3 - sextuple inverseurs CD 4049 IC4. IC5 - portes AND CD 4081 IC6 - Circuit pour voltmètre digital ICL 7107 (Intersil) D1, D2, D3 - LED rouge  $\alpha$  5 mm  $D4$  - LED orange  $\alpha$  5 mm  $D5$  - LED jaune  $\emptyset$  5 mm D6, D7, D8 - LED verte  $\alpha$  5 mm **T1** àT6 - transistors 2N 2222 **TH1,** TH2 - thermistances CTN 15  $k\Omega$  (Médélor) AFF1 <sup>à</sup> AFF4 - afficheurs 7 segments rouges à anode commune réf. HD SP 5301 AJ1 - potentiomètre ajustable vertical 47 kQ AJ2, AJ3 - potentiomètres ajustables verticaux  $1 \text{ k}\Omega$ AJ4, AJ5, AJ6 - potentiomètres ajustables verticaux 2,2 kQ AJ7 - potentiomètre ajustable vertical <sup>1</sup> MQ AJS - potentiomètre ajustable vertical 470 Q

C1, C2, CS - "Plastipuce ' 100 nF/100 V C4 - "Plastipuce" 10 nF/100 V C5 - "Hastipuce" <sup>470</sup> nF/100 <sup>V</sup> C6 - "Plastipuce" 220 nF/100 V

MPX 200 A, l'autre prés du circuit intégré IC1, Reliez également les deux points marqués - avec du fil de câbiage noir. Ne mettez pas en place

morceau de fii de câblage rouge de 50 mm les deux points marqués  $(+)$ sur la figure 11, l'un se situant près du capteur de pression Motorola

#### **Résistances**

 $R1, R2 - 180$   $Q/1/4$  W RS - 3,3 MQ/1/4 W R4, R5. RG, R42 - 100 kQ/1/4 W R7. R35 - 2.2 MQ/1/4 W R8, R9, R10, R11, R12 - 8,2  $k\Omega$ 1/4 W Fh& R14. R15, R16, R17  $-1,2$  M $\Omega$ /1/4 W R18. R19. R20. R21. R22 - 18 kQ/1/4 W R23. R24, R25, R26, R27. R28 - 12 kQ/1/4 W **R29 - 150 Q** R3O, R31, R32 - 220 Q/1/4 W R33 - 100 Q/1/4 W  $R34 - 33$   $\Omega$ /1/4 W R36, R3S - <sup>1</sup> MQ/1/4 W  $R37 - 8.2 M\Omega/1/4 W$ R39 - <sup>27</sup> kQ/1/4 <sup>W</sup> R40 - 470 Q/1/4 W  $R41 - 47 k\Omega/1/4 W$  $R43 - 2,2$   $\Omega$ /1/4 W

#### **« Condensateurs**

#### G7 - céramique 100 pF **« Divers**

- <sup>1</sup> connecteur mâle, droit,
- 10 broches pour circuit
- <sup>1</sup> connecteur femelle, 10 broches <sup>1</sup> support de circuit intégré 40 broches
- 150 mm de câble en nappe 23 conducteurs
- 150 mm de câble en nappe
- 10 conducteurs
- 5 cosses poignards
- **50** mm **fit de** câblage rouge 50 mm fil dé câblage noir

#### **ESSAIS ET REGLAGE**

 résistance 10 MQ/1/4 W résistance 2,7 kQ/1/4 W potentiomètre ajustable <sup>1</sup> kQ pile de 1,5 V

#### **FACULTATIF**

<sup>1</sup> bon baromètre anéroïde <sup>1</sup> bocal en verre pouvant recevoir le baromètre, avec un bouchon vissable hermétiquement 2 valves récupérées sur de vieilles chambres a air 2 pompes à vélo avec leur raccord Des rondelles plates, du

caoutchouc et de la colle Araldite.

pour <sup>I</sup> instant le caoteur de pression. Terminez l'implantation des éléments sur le circuit principal par les cinq cosses poignards. Soudez enfin ie câble

# **METEST OI**

![](_page_23_Figure_1.jpeg)

Fig. 11 : Circuit principal. Implantation due composants.

Fig. 12 : Circuit d'affichage de la pression.

![](_page_23_Figure_4.jpeg)

Fig. 13 : Circuit d'affichage du temps. C D7  $\overline{O}^4$  $\overline{O}$ D<sub>5</sub>  $-$ R33 D<sub>6</sub> R29 R31 **R34 RO** C  $\frac{D^2}{D}$  $\circ$ O  $\n *Ob*$ côté méplat<br>cathode  $1234579$ ø  $\circ$ 

# **CENTRALE METEOROLOGIQUE**

**en nappe dans les trous numérotés de <sup>1</sup> à 23.**

**Contrôlez soigneusement votre travail. Vérifiez qu'aucune soudure ne soit en contact avec sa voisine, ou avec une piste du circuit.**

**Passons à présent au second circuit, celui de l'affichage de la pression, il ne comporte qu'un seul strap. Commencez par mettre celui-ci en place, puis la résistance R43. Soudez ces deux éléments. Coupez les broches de sortie n<sup>05</sup> <sup>1</sup> et 5 de l'afficheur AFF4 (reportez-vous au brochage des composants de la figure 18). Mettez en place les quatre afficheurs sur le circuit, en respectant leur orientation et soudez-les. A l'aide du câble en nappe à 23 conducteurs, reliez ce circuit au circuit principal. Le fil de sortie n° <sup>1</sup> d'un circuit doit correspondre au n° <sup>1</sup> de l'autre circuit. Ce travail étant terminé. passons à la réalisation du troisième et dernier circuit, celui de l'affichage du temps, figure 13.**

**Mettez en place les 6 résistances R29 à R34, puis les 8 diodes LED, en respectant leur couleur, et surtout leur orientation.**

**Montez à présent le câble en nappe 10 conducteurs sur la fiche 10 broches. Après avoir séparé les fils sur 30 mm environ, à l'autre extrémité, coupez ceux numérotés 6, 8 et 10, et ceci d'après la figure 14.**

**Dénudez les 7 fils restants, et mettezles en place sur le circuit dans les trous correspondants. Soudez ces fils et à l'aide d'un morceau de fil de câblage passé dans les trous de chaque côté de la nappe, maintenez cette dernière plaquée au circuit, afin d'éviter de casser un fil au ras du circuit, lors des diverses manipulations.**

### **Essais et réalisation**

**Nous voici arrivé à la partie la plus critique de cette réalisation. Quatre réglages devront être effectués :**

**1. La tension de référence du voltmètre.**

**2. Le gain de l'amplificateur en sortie du capteur.**

**3. Le réglage du pont d'entrée du voltmètre.**

**4. Le potentiel de basculement des 5 amplificateurs comparateurs.**

![](_page_24_Figure_7.jpeg)

**Les trois premiers réglages, effectués de la même manière que ceux du thermomètre extérieur, nécessitent uniquement l'emploi d'un bon voltmètre digital.**

**Pour le quatrième réglage, deux possibilités vous sont offertes : soit vous réglez chaque amplificateur à la tension qui vous a été donnée lors des explications théoriques, soit vous effectuez le montage que nous allons voir à présent, ce que nous vous conseillons vivement, et voici pourquoi. Dans le premier cas, les tensions données en référence ont été prises sur notre propre montage, alimenté sous une tension dont la valeur est fonction des caractéristiques des composants constituant l'alimentation proprement dite. Les composants que vous avez employés pour vos alimentations, sont à coup sûr différents des nôtres, ceci influant directement sur la valeur des tensions de sortie. Pour cette raison, vous devrez vousmême mesurer les tensions propres à chaque limite entre les catégories de temps, en effectuant le montage que voici.**

**Réalisation de l'enceinte â variation de pression**

**Dans le couvercle de votre bocal, per-**

**cez trois trous de 6 mm de diamètre. Montez la première valve, comme il vous est indiqué en figure 15, en intercalant de chaque côté du couvercle, une rondelle de caoutchouc, découpée dans vos vieilles chambres à air. Cisaillez l'embase de la seconde valve, et montez cette dernière dans le sens opposé à la première. Bloquez correctement les écrous afin d'assurer une parfaite étanchéité. Passez dans le troisième trou quatre fils de câblage de différentes couleurs et effectuez l'étanchéité au passage du couvercle avec de la colle Araldite. Soudez à présent sur ces fils, à l'intérieur du couvercle, votre capteur de pression MPX 200 A. Dénudez l'autre extrémité des fils, et soudez ceux-ci sur le circuit principal à remplacement du capteur. Attention au brochage du capteur (figure 18) et soudez les fils aux bons emplacements. Mettez votre baromètre anéroïde dans le bocal. A présent, il va vous falloir modifier le piston de vos pompes en vous aidant de la figure 16. Cette pompe vous servira à faire le vide à l'intérieur du bocal, et la seconde pompe, à augmenter la pression. Afin de pouvoir brancher le raccord de votre pompe modifiée, sur la valve n° 2, il va vous falloir couper la**

# **METEST O1**

![](_page_25_Figure_1.jpeg)

partie que l'on visse ordinairement et emmancher le raccord de force sur la valve. Assurez <sup>i</sup> étanchéité avec un morceau de fil de câblage torsadé autour du raccord. Fermez le bouchon de la valve  $n^{\circ}$  1 et vissez hermétiquement le couvercle sur le bocal. A l'aide de la pompe, commencez à faire le vide dans le bocal. Vous verrez l'aiguille de votre baromètre descendre. indiquant ainsi clairement la pression à l'intérieur du bocal. Ne faites pas descendre la pression en dessous de la limite minimum du baromètre afin de ne pas endommager la mécanique de celui-ci. Ouvrez le bouchon de la valve nô <sup>1</sup> afin de rétablir la pression dans le bocal et dévissez le couvercle. Fermez le bouchon de la valve nº 2 el remettez te couvercle en place. Vissez ie raccord de votre pompe normale sur la valve 1. Il vous est maintenant possible de faire augmenter la pression a l'intérieur du bocal, ceci étant facilement contrôlable par le déplacement de l'aiguille du baromètre. Ce montage et ces essais étant terminês, nous allons passer aux différents réglages du circuit principal **Réglage dé la tension de référence du voltmètre** Effectuez tout d abord le montage de la ligure 19 A l'aide de votre voltmètre digital, réglez l'ajustable de 1 kQ afin d obtenir 200 mV de tension de sortie. Soudez provisoirement une résistance de 10 MQ dans les trous laissés libres par les résistances R36 et R37 et notés X et Y sur la figure 11. Mettez en place te circuit intégré 1C6 en respectant son orientation. Tous les potentiomètres ajustables seront au milieu de leur course.

Branchez la sortie ( + ) de votre montage d'essai sur la résistance de 10 M $\Omega$  au point Y et la sortie (-) au point X. Branchez a présent l'ajustable AJ8 afin d'obtenir un affichage de 200 mv exactement. Une fois ce résultat Obtenu votre circuit voltmètre est taré correctement. Coupez les alimentations, débranchez le montage fessai et dessoudez la résistance de 10 MQ Implantez à présent les deux résistances R36 et R37 et soudez-les. Reglage du gain de l'amplificateur de sortie Ce réglage est très simple car il suffit **demener l'affichage du voltmètre à la** même valeur que celle de la pression atmosphérique présente lors du reglage. Pour connaître cette pression avec exactitude, il vous suffit d'appoler le centre de la météorologie natio-

![](_page_25_Figure_5.jpeg)

![](_page_25_Picture_6.jpeg)

# **CENTRALE METEOROLOGIQUE**

nale de votre- secteur ou bien de consulter la presse du jour, à la rubrique concernée.

Branchez votre voltmètre digital sur les sorties des deux amplificateurs (voir figure 6), aux points notés "entrée voltmètre".

Après avoir mis votre montage sous tension et à l'aide de l'ajustable AJ1, amenez l'affichage du voltmètre digital â ta bonne valeur. Débranchez le voltmètre

### **Réglage du pont d'entrée du voltmètre**

Celui-ci s'effectue simplement en amenant <sup>I</sup> affichage â la bonne valeur par action sur l'ajustable AJ7.

### **Réglage du point de basculement des 5 comparateurs**

Si vous n'avez pas effectué lé montage de "enceinte à changement de pression, il vous suffit de régler les tensions sur les curseurs des 5 ajustables, aux valeurs indiquées au début de cet article. Dans le second cas, relevez les tensions aux limites de

chaque catégorie de temps, en faisant diminuer et augmenter la pression comme il vous a été indiqué pour haut. La mesure se fera entre la sortie de l'amplificateur IC <sup>1</sup> sur la résistance R? et **ia** masse **de** l'alimentation **du** circuit Réglez à présent les 5 ajustables aux mêmes valeurs que celles relevées. En faisant à nouveau baisser et augmenter la pression à l'intérieur du bocal, vous constaterez ('allumage et l'extinction des différentes LED, pour chaque portion attribuée à chaque catégorie de temps. Retouchez si nécessaire le réglage des ajustables afin d'obtenir l'extinction et l'allumage des LED aux bons endroits, visibles **SUT** le baromètre à l'intérieur du bocal. Une fois tous ces réglages effectués, dessoudez le capteur ainsi que les fils sur le circuit principal et mettez-le en place en le positionnant correctement. Votre baromètre est maintenant ter**miné...**

de cette réalisation, il vous suffit de consulter <sup>i</sup> affichage de la pression à divers moments de la journée et de constater si celle-ci est en baisse ou en hausse, par rapport à la dernière consultation. Nous vous rappelons qu'une baisse continuelle de la pression présage à coup sur le mauvais temps alors qu'une hausse sera le signe de beau temps.

Afin d'effectuer les prévisions météorologiques dont nous parlions en début

![](_page_26_Picture_10.jpeg)

à suivre... **Fernand Estèves**

# **ABONNEZ-VOUS** A Le prix des abonnements

![](_page_26_Picture_14.jpeg)

![](_page_26_Picture_15.jpeg)

**Profitez de cette offre qui vous donne droit â deux numéros gratuits**

Je désire m'abonner à LED.France : 160 F - Etranger\* : 240 F. NOM PRENOM RUE **EDITIONS PERIODES <sup>1</sup>** .boulevard Ney 75018 PARIS - TéL : 42.38.80,88 Poste 7315 CODE POSTAL............................. VILLE............................. .......................................................... \* Pour les expéditions « par avion » à l'étranger, ajoutez 60 F au montant de votre abonnement. Ci-joint mon règlement par : chèque bancaire  $\square$  C.C.P.  $\square$  Mandat  $\square$ Le premier numéro que je désire recevoir est : N°............

# **COMPTEUR D'IMPULSIONS** 1000 POINTS

![](_page_27_Picture_1.jpeg)

Le prix de revient des appareils de mesure à affichage djgital est encore souvent un handicap, c'est pourquoi il est parfois plus judicieux d'avoir un boîtier autonome sur lequel vous pourrez raccorder des utilitaires à un prix raisonnable, comme : périodemètre, capacimetre, fréquencemètre, etc. ou tout simplement l'utiliser, comme l'a fait son concepteur, en compteur d'impulsions de passage actuellement en place â ¡a cantine du Collège Vallon des Pins **â Marseille.**

Alimentation 6 V stabilisée et protégée par CI régulateur fournie par le secteur 220 V Ahmentalion de sauvegarde par pile 9 V.

Déclenchement de comptage provoqué par la fermeture d'un microinterrupteur inverseur. RAZ (remise à zéro) pouvant être commandée par bouton-poussoir.

maxi. de 2 watts, car les afficheurs sont hélas gourmands en milliampères. Pont de redressement. 1,5 A, 200 V, **condensateurs** de filtrage C1 et C2, régulateur CI1 de 6 V/1 A monté sur un radiateur de 18° C/W. puis un second filtrage par C3 et C4. On trouvera au secondaire du transformateur une sortie de 9 V et non pas de 6 V car le régulateur exige en amont une tension au minimum de 7 à 8 V.

L'entrée LAMP-TEST est également à

fabrication se décompose eh trois modules : A, B et C **Module A :** alimentation secteur  $+$  pile de sauvegarde. Sortie 6 V. **Module <sup>B</sup> :** comptage.

**Module C :** affichage (voir synoptique **fig.** 1).\_\_\_\_\_\_\_\_\_\_\_\_\_\_\_\_\_\_\_\_\_\_\_\_\_\_

Trois afficheurs 7 segments a cathodes communes Blanking non utilisé pour ce montage.

# **CARACTERISTIQUES\_\_\_\_\_\_\_\_\_**

**Circuit d'entrée :** On remarque in orouit anti-rebond formé par une bascule constituée par deux portes **NON** ET sachant toutefois que le HEF 4011 B en contient quatre, il es: bon d'utiliser les deux autres en série (1 HEF 4093 B peut très bien le remplaçer).

**Bloc de comptage :** simplifie au maximumi grâce à l'utilisation de trois cir**cuits intégrés** relativement performants dans le domaine de l'affichage 7 segments : le CD 4033. Pour oien comprendre son fonctionnement, voici ses caractéristiques (fig. 4 et 5) :

Compteur-codeur 7 segments, alimentation de 3 à 18 voits. Logique positive sur les sorties, capable de fournir un courant de sortie pouvant atteindre 20 mA sous 9 V d alimentation.

**MODULE D'ALIMENTATION**

(fig. 21. li est du type habituel d'vne puissance Ne nécessité pas le montage de l'habituel décodeur du type CD 4SI <sup>1</sup> par exemple entre comptage et affichage.

# **MODULE PRINCIPAL**

#### (fig. 3).

Blanking . non affichage des zéros, **non** significatifs.

Possibilité de tests des segments **de** l'afficheur.

Fréquence maximale de comptage : 6 **MHz**

De plus, il est possible de relier ce compteur à l'afficheur à cathodes communes sans passer par des résistances de limitation : l'impédance des sorties a. b c. d. e. f. g; du circuit intégré assure automatiquement cette Jim talion. Le bit de comptage est directement envoyé à l'entrée clock de CI3 (unité) ainsi le compteur avance au rythme des fronts montants, des créneaux présentés sur l'enfr^è, cette avance reste toutefois conditionnée par un état bas à l'entrée de CLOCK INHIBIT : si cette dernière est à l'état haut le compteur cesse d'avancer même si les signaux de comptage se poursuivent. Notons qu'il aurait été également possible de faire avancer le compteur au rythme des fronts descendants présentés dans ce cas sur l'entrée INHI-BIT a la condition que l'entrée CLOCK soit à un état haut.

# DETECTEUR DE PASSAGE

![](_page_28_Figure_1.jpeg)

# **COMPTEUR D'IMPULSIONS**

![](_page_29_Figure_1.jpeg)

relier à un état bas pour obtenir l'affichage normal de la position du compteur. Si on présente un état haut à cette entres, tous les 7 segments de l'afficheur s'allument, ce qui permet d effectuer un test de bon fonctionnement de ce dernier. La sortie CARRY OUT présente un état haut pour les positions 0, 1, 2, 3 et 4 du compteur et un état bas pour les positions fi, 6. 7, 8 et 9. Le passage de 9 à 0 se traduit par un front montant que l'on envoie sur l'entrée CLOCK du second compteur, ainsi ce dernier sera inerômenté. même processus

pour la liaison du compteur des dizaines avec celui des centaines. **Dans notre montage,** l'entrée RIP-**PLE** BLÀNKING IN est soumise a un état haut **ce qui produit ¡ affichage de la position du compteur, y corrí' pris celle** des 0. La sortie RIPPLE BLANKING OUT présente un état haut permanent pour toutes les positions du compteur si l'entree R.B.I. est à l'etat haut, et un état bas dans la position 0 si l'entrée est à <sup>i</sup> état bas. **Nota**

en soumettant R.BI du compteur des unités *à* un état bas et relier R.B.O. *à* R.B.I. à celui des dizaines et ainsi de suite... Nous aurions eu le nonaffichage des 0 non Significatifs : mais cela aurait alourdi le circuit double face. Nos lecteurs plus avertis seront à même de faire la modification, d'autant. plus que certaines pastilles sont prévues poir çette extension. RAZ destiné â la remise à zéro et commandé par un bouton poussoir contact travail (S2), creant un état haut

Nous aurions pu envisager le montage

à la borne 15 des compteurs reliées

# DETECTEUR DE PASSAGE

![](_page_30_Figure_1.jpeg)

![](_page_30_Picture_2.jpeg)

# **COMPTEUR D'IMPULSIONS**

![](_page_31_Figure_1.jpeg)

côté composants

![](_page_31_Picture_3.jpeg)

# DETECTEUR DE PASSAGE

![](_page_32_Figure_1.jpeg)

Fig. 9 : Pose des rivets.

Très simple à réaliser, il supporte Iss trois afficheurs. Il est, comme le inocule principal, à double face On fixera dessus les interrupteurs S2 e: S3 et il sera raccordé au module comptage; per les cordons de jonction BICC, par deux groupes de 7 fils et un de 8 fils (fil de GND).

#### entre elles.

Le condensateur C5 assure une remise à zéro lors de la mise sous tension du montage.

### **MODULE D'AFFICHAGE**

proposé sur les figures 6, 7 et 8 ainsi que les implantations des composants On doit réaliser deux circuits imprimés double face", mais pour ceux qui ne seraient pas équipés, les circuits ont eté étudiés pour laisser la possibilité d'exploitation de circuits "simple face" et de remplacer les connexions par des straps til faudra les câbler avant toute autre implantation). Pour la version double face", les points de liaison ont été réalisés par la

# **REALISATION PRATIQUE .■ . ....**

Le dessin des circuits imprimés est

![](_page_32_Picture_9.jpeg)

Fig. 10 ; Rivets at outil à rivater. Les rivets ont un diamètre extérieur de 1.1 mm.

![](_page_32_Picture_11.jpeg)

méthode du rivetage (ou métallisation des trous). Il faut inserer des rivets de diamètre extérieur 1.1 mm dans les trous des pastilles percées à r.3 mm, puis les mater à l'aide d'un outil, type poinçon ivoir le detail de la méthode

#### Hq. **<sup>11</sup> : (MipoMiM dn trais modulas** <sup>é</sup> **l'ttliriaur du eatirat**

# **COMPTEUR D'IMPULSIONS**

![](_page_33_Figure_1.jpeg)

#### **NOMENCLATURE DES COMPOSANTS**

#### · Résistances

 $R1 - 10 kQ$  $R2 - 4.7 k\Omega$  $R3 - 4.7$  kQ

#### · Diodes

D1 à D3 - 1N 4001 1 pont 200 V/1.5 A

### · Afficheurs

38

7 segments rouges - Liton a cathode commune - type LTS 6980 HB.

### • Condensateurs

C1 - 1 000 µF/16 V chimique axial C<sub>2</sub> - 220 nF ou 330 nF radial C3 - 100 µF/25 V radial C4 - 100 nF/32 V radial

#### • Circuits intégrés CI1 - 7806 régulateur 6 V

CI2 - HEF 4011 B Cl3 à Cl5 - CD 4033

#### **• Divers**

3 cordons de jonction BICC 10 conducteurs au pas de 2,54 mm longueur 50 mm 1 transformateur moulé 220 V/9 V 3 VA type Clair-Tronic nº 9611 1 coffret Apollo Type 3 1 fiche måle DIN Deltron - 3 contacts avec serrure 1 embase femelle DIN Deltron 3 contacts, montage sur panneau 1 porte-tusible + fusible 20 mm -250 V/250 mA à souder

S2 - bouton-poussoir unipolaire contact travail pousse type Mors série 8600

S3 - interrupteur unipolaire type Mors série 5000

1 porte-pile PP3  $22,5 \times 3,5$  mm Keystone

1 coupleur de pile PP3

1 bornier 2 plos à souder

1 radiateur Redpoint type CH90 18° C/W

3 plots support DIP (tulipe) 16 pattes

1 plot support DIP (tulipe) 14 pattes 40 rivets ø 8/1.1 mm pour liaison double face 1 cordon d'alimentation secteur, long. 1.50 m

C5 - 1 nF ceramique C6 à C8 - 10 nF de découplage à 100 nF

S1 - micro inter-inverseur type galet

fig. 9). Ces nvets en laiton étamé présentent l'avantage d'avoir un passage de diamètre intérieur 0,8 mm, ce qui permet l'insertion des composants suivant les cas : l'outil et les rivets vous sont présentés sur la figure 10. - Le porte-pile PP3 sera fixé sur le module alimentation par 4 nyets "POP"

 $\frac{3}{2}$  mm.

- La mise en coffret est présentée sur la figure 11 et le perçage de la face avant figure 12.

- Le coffret choisi est un Apollo Type 3 qui présente l'avantage d'avoir des glissières moulees, offrant de ce fait un maintien vertical parfait des circuits

imprimés. L'entrée de l'alimentation 220 V et la sortie fiche DIN femelle, 3 broches se font sur le côté droit du boitier.

**Jacques Mouturat** Professeur au Collège Vallon des Pins, Marseille

venir dans le temps. La dénve maximale peut atteindre <sup>10</sup> secondes. On peut donc admettre que <sup>l</sup> exactitude d une horloge pilotée parla fréquence du secteur équivaut à celle d une horloge autonome à quartz,

# **PRINCIPE\_\_\_\_\_\_\_\_\_\_\_\_\_\_\_\_\_\_\_\_**

### **DE FONCTIONNEMENT**

Il suffit de se reporter à la figure 1 pour retrouver les différents blocs qui constituent cette horloge, en partant de l'alimentation.

# HORLOGE DIGITALE

![](_page_34_Picture_1.jpeg)

Une horloge digitale, nous avons eu l'occasion de vous en proposer une dans notre nº 30 (horloge 4 "digit" avec alarme). Il s'agissait d'une réalisation commerciale de la Société Radio MJ et seul le kit pouvait être acquis. Cette horloge utilisait un circuit TMS3874, grosse puce à 18 broches. Ce semiconducteur associé à quelques composants permet aisément de réaliser une horloge miniature, mais quel malheur le jour où la puce est malade ! L'horloge se retrouve à la poubelle car elle est impossible à dépanner.

Comme nous venons de le signaler. l'horloge est pilotée par la fréquence du secteur soit pour nous, Français, de 50 Hz. Cette freçuonce est appliquée à un premier étage qui est un "formeur d'impulsions".

La tension alternative prélevée au transformateur d'alimentation se retrouve rabotes aux deux sommets et c'est un signal carré de même fréquence 50 Hz qui sort du "formeur",

Ces impulsions de fréquence  $f =$ 1,66 Hz sont ensuite rodivisces par 100 cette fois-ci, ce qui donne évidemment des impulsions de **0,0166 Hz. Le deuxième diviseur n'est** pas là par hasard, il suffit de calculer la période relative â cette fréquence pour s'en persuader ct découvrir **un** chiffre bien connu : 60 secondes !

 $\frac{1}{\cos \theta}$ 

horloge digitale que nous vous proposons est entièrement équipée da circuits intégrés que <sup>l</sup> on trouve partout car faisant partie de la famille 7^LS. Bien **sûr. il** y en a quinze à souder et, si le schema de principe semble fort complexe, la réalisation **ne** l'est guère. Par contre, elle est facilement dêpannable et à peu de frais, ur circuit intégré 74LS coûtant environ 4 F.

Dans la conception de cette horloge, nous avons recherché la sécurité de fonctionnement et un faible coût. L'affichage est à base de LED, ce qui permet une lecture aisée en tout temps et à distance, contrairement à un affichage à cristaux liquides. La base de temps est fournie par la fréquence du secteur, ce qui permet une grande précision puisque les réseaux européens rattrapent les écarts do fréquence qui peuvent inter

Un diviseur de fréquence par30 donne en sortie des impulsions dont la durée est de 0.6 seconde, soit une fréquence de 1.66 Hz. Un circuit annexe (circuit de mise à <sup>I</sup> heure) permet de mettre <sup>I</sup> horloge a <sup>I</sup> heure (heures et minutes bien entendu I).

0,0166 **# <sup>60</sup>**  $(s)$   $(Hz)$ Ces impulsions sent appliquées au compteur qui va commander le décodeur et celui-ci les afficheurs. Comme nous avons affaire à des circuits intégrés TTL, la tension d'alimentation est de <sup>+</sup> 5 volts, tension régulée obligatoirement puisque la consommation varie constamment er. fonction du nombre de segments allumés au niveau des quatre afficheurs.

40

# **WHATTIME ISIT?**

![](_page_35_Figure_1.jpeg)

### **LE SCHEMA\_\_\_\_\_\_\_\_\_**

il ne faut pas s'affoler devant le nombre impressionnant des circuits intégrés de cette figure 2, il suffit de décomposer les différents blocs du synoptique de la figure 1.

Tout d'abord un signal alternatif est appliqué à IC <sup>1</sup> /74LS<sup>13</sup> aux broches 1, 2. 4 et 5. Il s'agit d'un Trigger de Schmidt.

La figure 3 permet de comprendre le

décade IC3/74LS90, Dès lors la fréquence en sortie de celui-ci est de 1,666 Hz  $[50/(3 \times 10)]$ .

fonctionnement et l'mterêt de cette bascule de Schmidt. Un signal quelconque présent à l'entrée (entrée input) se retrouve en sortie (output) sous la forme d'impulsions carrées. Dans notre cas, celui-ci convertit la fréquence sinusoidale 50 Hz en signaux carrés de même fréquence qui, eux. commandent un double bistable IC2/74LS73 (division par 3). Le 74LS73 précède un compteur à Ce signal servira à la mise â l'heure. <sup>H</sup> est ensuite à nouveau divisé par deux autres compteurs a décade IC4 et IC5. soit une division par 100. ce qui aboutit à l'obtention d'un signal de fréquence 0.0166 Hz et de période 60 secondes ou bien entendu i minute,

C'est cette impulsion qui commande le compteur Celui-ci est composé d'un compteur "minutes" avec IC11 et IC12 et d'un compteur 'heures" avec IC9 et ICIO. Chacun possède deux étaoes. IC 10 et IC 12 comptent de 0 à 9. IC9 de 0 â 2 et IC <sup>11</sup> de 0 à 5. Le compteur des dizaines de minutes est composé d un diviseur par 6 ; IC11/74LS92 et le compteur des dizaines d'heures d'on double bistable IC9/74LS73. Le compteur global est asynchrone, c est un dispositif très simple, les délais de commutation ne jouent guère de rôle dans une fréquence de comptage de cet ordre.

A 24.00 heures, les deux entrées 12 et 13 dune porte NAND ICS/74LSO0 sont au niveau ' haut" pour la première fois, de sorte que la sortie 'bas ' mette les deux entrées "clear" du double bistable du compteur des dizaines d'heures IC9/74LS73 à 0.

Ce signal est simultanément inversé par une autre porte NAND IC8/74LS00 pour mettre également à G le compteur des unités d'heures. Quant aux compteurs des minutes, ils sont déjà à 0. La mise à <sup>I</sup> heure de cette horloge est simple, il suffit d'appliquer le signal de fréquence  $f = 1.666$  Hz directement soit sur le compteur des minutes soit sur celui des heures par l'intermédiaire des inverseurs Inv2 et Inv3. Les portes NAND i-2-3 et 13-12-11 de IC7/74LS00 forment des bistables qui servent à supprimer les rebords de l'inverseur Inv2. Il en est de même pour

# HORLOGE DIGITALE

les portes NAND de 1G6/74LS0D et de <sup>1</sup>' nverseur Iny3.

Sur ie schéma, les inverseurs Invi. Jnv2 et invS sont en position repos, c'esr-â-dire que les sorties (broches 1<sup>1</sup> ) de IC7 et IC6 sont au niveau 'bas' '. Les portes NAND 8-9-10 de IC7 et IC6 sont donc bloquées. Le signal de fréquence  $f = 1,666$  Hz appliqué aux entrées de ces portes (broches 9) n'est donc pas transmis.. Par contre, les sorties broches 3 de IC7 et IC6 sofit au niveau "haut", de sorte que les portes 4-5-6 transmettent les impulsions des minutes et heures aux compteurs à travers les NAND de IG8/ 74LS00.

Lorsque l'inverseur Inv2 est commuté de b en a pour le réglage des heures; la bascule de IC7 change d'état et interrompt :a liaison entre la sortie du compteur des minutes broche 9 de JC 1<sup>1</sup> et l'entrée du compteur des heures broche 14 de IC 10 Simultanément, le signal üe 1.666 Hz est transmis à travers le NAND 1-2-3 de IC8 et le NAND 8-9'<sup>10</sup> de 1G7 <sup>à</sup> l'entrée du compteur des heures qui compie suivant ce rythme jusqu'à l'inversion de Inv2, soit a mise à la masse a nouveau de la broche <sup>1</sup> de IG7.

Par les entrées "Reset" broches 2 et 3 de IC12/74LS90 reliées à la sortie du NAND IC7, broche 11, les afficheurs pu compteur des minutes sont remis à 0 lorsque l'on actionne Inv2, de sorte qu'aucune impulsion ne soit transmise au compteur des heures au moment d'actionner Inv3. Le réglage des minutes se fait de façon identique.

Ces deux circuits imprimés proposés a la figure 4 mettent en évidence un tracé assez complexe qui ne peut en aucun cas être réalisé directement sur le cuivre avec un style La méthode des transferts reste également dangereuse. c'est le procédé photographique qui reste la solution la plus sûte. Toutes tes pastines sont percées avec un foret de  $\emptyset$  0,6 mm.

Un affichage 7 segments à anodes communes est utilisé. Comme les compteurs délivrent un signal binaire, celui-ci devra être décodé avant de commander l'affichage. Pour les minutes et les unités des heures, nous avons utilisé des décodeurs drivers BCD/7 segments de type 74LS47. Pour les dizaines d'heures, deux transistors suffisent, T1 et T2 sont de type NPN/MPSA0&

# **REALISATION**

**- LES CIRCUITS IMPRIMES** Ils sont au nombre de deux. Le petit

Ces deux composants permettent simplement d'afficher un h minuscule de façon à séparer les heures des minutes. Il ne sont donc pas indispensables mais améliorent l'esthétique de la réalisation : à vous de juger !

**Fig.** 2 **;** Schéma de principe de l'horibye dif

0' **<sup>1</sup>** 1N414B

circuit est celui de commande, il reçoit les circuits intégrés ICI à IC5. C est donc lui qui fournira les impulsions de fréquences 1,666 Hz et 0,0166 Hz. L'autre circuit est celui de comptage et d'affichage des heures et minutes. Bien que cette horloge digitale comporte un grand nombre de circuits intégrés puisque nous en comptons 15, 38 résistances. 2 transistors. 6 affïcheurs. 1 diode et 16 condensateurs. nous avons réussi à tout loger sur i.ne faible surface : <sup>1</sup> circuit ce 42 x 99 mm et un autre de <sup>131</sup> x 99 mm mais également dans un faible volume puisque tes deux circuits se superposent, ce que nous verrons au moment du câblage.

#### **LE CABLAGE**

Les plans de câblage sont proposés à la figure 5. Ils sont clairs et précis. Que dire de plus sinon de faire attention à <sup>I</sup> orientation des circuits intégrés ! Il est toujours délicat de devoir dessouder une puce à 14 ou 16 broches pour la vie de celle-ci et pour les pistes du circuit imprimé qui sont ici assez fines. Une solution évidente, utiliser dos Supports. Dans ce cas, il est nécessaire d'effectuer des perçages non plus <sup>a</sup>  $\%$  0.6 mais à  $\%$  0.8. Il faut donc travailler avec une grande précision car certaines pastilles sont fines et après perçage il reste peu de cuivre, même si le centrage est parfat. Alors gare aux dérapages du foret. Le condensateur C2 de volume important est à souder côté pistes cuivrées. **- <sup>L</sup>'afficheur central et la résistance <sup>R</sup> 38**

![](_page_36_Figure_10.jpeg)

**>H?**

**U U I**

# **WHAT TIME IS IT?**

![](_page_37_Figure_1.jpeg)

# **HORLOGE DIGITALE**

![](_page_38_Figure_1.jpeg)

**fia. 4**

![](_page_38_Picture_3.jpeg)

# **- Les condensateurs marqués <sup>C</sup>**

Ce sont des condensateurs de découplage d'alimentation. ils ne sont peutêtre pas tous nécessaires mais ils donnent à ce montage une parfaite stabilité.

#### **- Les repères**

Les repères e, f et g permettent l'interconnexion des deux modules entre eux, de même que le  $(+)$  et le  $(-)$  de l'alimentation. Ces interconnexions seront réalisées avec des queues de résistances en commençant par souder celles-ci au module principal. **- LES INTERCONNEXIONS** Elles sont précisées à la figure 8. **Il** suffit de raccorder les inverseurs et la résistance qui applique le signal alternatif de fréquence 50 Hz au circuit intégré IC <sup>1</sup> Veillez à ne pas permuter le câblage des repères a, b. c et d au niveau des inverseurs Inv2 et Inv3. sinon la mise à l'heure de l'horloge ne pourra pas s'effectuer. Sur la figure 6, ces trois

# **WHAT TIME IS IT?**

![](_page_39_Figure_1.jpeg)

inverseurs ont leur levier de commande basculé vers le haut (blocage et comptage).

#### - L'ALIMENTATION

Il faut disposer d'une alimentation régulée de +5 volts et d'une tension alternative de 15 V/50 Hz.

Le prototype a été essayé avec l'alimentation proposée à la figure 7. Un transformateur fournit au secondaire deux tensions alternatives de 15 V. Un enroulement sert à discoser d'une tension continue de +5 V après redressement, filtrage et régulation. Le deuxième enroulement applique le signal alternatif au montage, l'une de ses extrémités etant reliée à la masse. - MISE SOUS TENSION ET REGLA-**GES** A la mise sous tension, un ou deux afficheurs des minutes va s'allumer en indiquant n'importe quoi (82 mn par exemple) Avec l'inverseur des heures Inv2, faire defiler le compteur jusqu'à l'affichage

### **NOMENCLATURE DES COMPOSANTS**

### **HORLOGE**

#### • Semiconducteurs

 $IC1 - 74LS13$ IC2. IC9 - 74LS73 IC3, IC4, IC5, IC10, IC12, -74LS90 IC6, IC7, IC8, - 74LS00 IC11 - 74LS92 IC13, IC14, IC15 - 74LS47  $D1 - 1N4148$ **T1 - MPSA06** 

· Condensateurs tantale goutte  $C1 - 1 \mu F / 16 V$  $C2 - 100 \mu F/16 V$ 

#### **e Condensateurs non polarisés** au pas de 5.08

C - condensateurs de découplage  $13 \times 100$  nF

#### **• Divers**

T2 - MPSA06 AF1 a AF5 - 5 afficheurs à anodes communes

• Résistances  $\pm$  5 % 1/4 W  $R1, R7, R9, R10 - 2.2$  kg  $R2 - 330$   $\Omega$  $R3, R4, R5, R6 - 10 k\Omega$  $R8 - 1$   $k\Omega$ R11 à R37 - 220 Ω  $R38 - 47$   $\Omega$  $R39 - 12 k\Omega$ 

3 inverseurs miniatures

**ALIMENTATION** 

1 transformateur 220 V/2 x 15 V 4 diodes 1N4001

1 condensateur 2 200 µF/16 V 1 condensateur 0,22 µF/63 V 1 condensateur 1 µF/16 V tantale qoutte

1 régulateur 7805 boitier T0220 ou **T03** 

# **HORLOGE DIGITALE**

![](_page_40_Figure_1.jpeg)

![](_page_40_Picture_3.jpeg)

45

# **WHAT TIME IS IT?**

![](_page_41_Figure_1.jpeg)

Fig. 7 : Possibilité d'alimentation du cette horloge digitale. Un transformateur à deux secondaires de 15 V fournit d'une gart le signal alternatif de commande et d'autre part une tension régulée de  $+5$  Y.

![](_page_41_Figure_3.jpeg)

![](_page_41_Picture_4.jpeg)

de l'heure de votre montre par exemple. Les afficheurs des minutes vont se mettre automatiquement à 00. S'il est moins de 10 h, le dernier afficheur des heures restera eleint (AF1). Ce premier reglage effectué et Inv2

A 24 h et une minute, AF2 et AF3 vont repasser a 0, AF4 va indiquer 1 et l'alficheur des dizaines d'heures AF1 va s'éleindre et le restera jusqu'a 10 h 00

Son affichage des heures et minutes a l'aide de 5 digits 7 segments rouges et lumineux est agréable et permet une lecture à plusieurs métres, même dans une piece bien éclairée.

La consommation n'est pas trop importante, la maquette utilisant des circuits intégrés de la série 74LS. Elle est surtout fonction du nombre de segments allumés, le maximum de consommation devant se situer a 18 h 58 (utilisation de 25 segments avec le h). Ce montage devant impérativement faire appel au réseau EDF. ceci ne constitue donc nullement une gêne.

 $D.B.$ 

47

rebascule en position repos, effectuer la même manipulation avec Inv3. Les minutes défilent et l'on arrête le comptage, suivant les indications de la montre en basculant comme précédemment Inv3.

L'horloge affiche alors la même heure que votre montre. Pour que le comptage puisse commencer, toutes les minutes et s'afficher sur le premier digit (AF4), inverser la position de Inv1. C est termine.

### **CONCLUSION**

Cette realisation, à la portée de tout lecteur même débutant sachant souder proprement et disposant d'un fer à panne fine de 30 watts maximum (les pistes et les pastilles sont fines !) leur permettra sans aucun réglage d'être en possession d'une excellente horloge digitale, très précise puisqu'etant synchronisée sur la fréquence du secleur.

# **PROGRAMMATEUR DE MICROPROCESSEURS MC68705P3**

![](_page_42_Picture_1.jpeg)

# **2<sup>e</sup> partie**

Cette realisation, rappelons-le, va permettre à tous les mordus de robotique, dautomatisme ou d informatique de concevoir eux-mêmes leurs propres systèmes à base de microprocesseurs MC 68705 P3. Cette deuxième partie est consacrée â la réalisation de la carte principale recevant entre autres les différents inverseurs et les supports à insertion nulle.

### **REALISATION**

#### **Le circuit imprimé principal**

Le dessin de ce circuit vous est repré**senté** en figure 31 En utilisant le pro-

cédé photographique, vous n aurez aucune d Hiculte a la reproduire. Après gravure, il vous faudra percer fensemble des trous à 0,8 mm de diamètre. Repercez ensuite à 1,5 mm de diametre les quatre trous d'alimentation du circuit, les deux petits trous situés a côté de cos derniers. ainsi que les 30 trous destines a recevoir les interrupteurs.

A l'aidé d une fraise de petit diamètre (1,5 mm maximum) enlevez le reste de

ensuite les résistances et les diverses diodes, sauf les LED. Continuez le travail en meltant en place les condensateurs (attention à l'orientation de C14). **le quartz puis les deux** transistors et enfin te circuit intégré IC f et les deux supporta **pour** IG2 **et** 1Ç3. Les interrupteurs ainsi que les LED seront mis en place ultérieurement

circuit situé entre chaque paire de trous. Faites un essai d'implantation des divers interrupteurs et retouchez. si besoin est, les trous avec votre traise. Les interrupteurs doivent pouvoir bouger légèrement dans leur emplacement, afin d'être positionnés correctement lors de leur montage sur te panneau avant Repercez à présent à 3,5 mm de diamètre, les deux trous supérieurs de fixation du circuit. **Implantation des composants** Voyez **en** figure 32 te **schéma d** implantation, Afin d éviter l'emploi **d un** circuit double face, nous avons été obligé d utiliser de nombreux straps . **<sup>U</sup>** y **en** a 17 **au** total. Implantez

insérez à présent sur chacun des supports IC<sub>2</sub> et IC<sub>3</sub> un second support identique (24 el **28 brochesl.** puis **en** troisième position les supports à inser tion nulle. Nous aurions pu mettre un troisième support interméd ave. afin de rehausser tes supports à insertion **nulle, ce qui nous aurait permis do pra**tiquer des ouvertures dans la face avant, un peu moins importantes. Mais nous nous sommes aperçus que fors des diverses manœuvres d'irisertion de l'EPROM et du microprocesseur. Il arrivait fréquemment une separaiion des supports au niveau de la jonction premier et second. Ceci étant du a l'ellet de levier produit par la hauteur **des divers empilements La figure 33 vous monlre la façon de p-oceder.**

#### **Perçage de la face avant**

Le plan **de la figure 34** vous **donne les** cotes des différents perçages à effectuer. Comme il est indique sur la figure, c est sur l'arrière du panneau qu'il voua faudra faire les différents traça**ges afin de ne pas abîmer la face qui** sera visible. Les ouvertures rectangu**laires se** feront soit **à te scie sauteuse** après avoir pratiqué deux trous pour le **passage de la lame** soit **en perçanl** des trous de petit diamètre sur le pourtour inteneur des ouvertures, en finissant la decoupe avec un burin. Dans les deux cas la finition se fera proprement a la lime. Pour cette réalisation, nous avons utilise des supports a insertion nulle de marque AMP, ponant les référencés 641893.3 pour le support 24 broches, et 641894.3 pour le Support 28 broches, ce qui nous a amené é donner aux deux ouvertures **tes dimensions** indiquées **sur** la **figure.** 5i vous utilisez d autres modèles de Support, il vous faudra revoir ces dimensions.

**Montage du circuit sur la face avant** Commencez par souder quatre his **de**

# **POUR LES MORDUS D'AUTOMATISME**

![](_page_43_Figure_1.jpeg)

différentes couleurs (par exemple un noir pour la masse générale, un rouge pour le  $+ 5 V$ . un orange pour le  $+ 12 V$ et un gris pour le + 24V) dans les trous d'alimentation du circuit principal. Ces fils auront une longueur de 250 mm, Montez au bout de chacun de ces fils une fiche femelle pour cosse poignard Afin d'immobiliser correctement ces fils, passez ceux-ci entre les deux petits trous situés à proximité et fixez-ies au circuit avec un petit morceau de fil de câblage ngide. Mettez en place sur le circuit les diffé

rentes LED en les orientant correcte-

l'amère de la face avant, afin qu'elles dépassent correctement et soudezles. **Montage final et câblage**

Pour te marquage et la décoration de la face avant, il vous faudra redémonter le circuit principal. Marquez les numéros des différents interrupteurs, ainsi que la signification de chacune des LED. Effectuez la décoration à votre goût personnel ou en vous aidant des différentes photographies montrant le programmateur termine. Passez ensuite sur la face avant une bonne couche de vernis incolore en aérosol, afin de protéger vos dessins.

ment ainsi que les quatre interrupteurs. NE SOUDEZ PAS ENCORE CES COMPOSANTS ! Montez sur la face avant, dans les

deux trous de 3,5 mm un ensemble boulon, rondelle, entretoise et écrou. Mettez le circuit principal en place, ei fixez-le avec deux autres écrous. Les LED et les interrupteurs devront passer par les trous correspondants. Mettez une rondelle ot un écrou à chaque interrupteur et faites plaquer correctement <sup>I</sup> ensemble circuit, interrupteurs et face avant. Vous pouvez à présent souder les interrupteurs au circuit. Faites également plaquer les LED sur

# PROGRAMMATEUR DE MC68705P3

![](_page_44_Figure_1.jpeg)

# **POUR LES MORDUS D'AUTOMATISME**

![](_page_45_Figure_1.jpeg)

Fig. 34 : Plan de percage de la face avant, vu de l'arrière.

![](_page_45_Picture_3.jpeg)

### **NOMENCLATURE DES COMPOSANTS**

#### **CARTE PRINCIPALE**

2 supports 24 broches de bonne qualité 2 supports 28 broches de bonne qualité <sup>1</sup> support 24 broches à insertion nulle (marque AMP) <sup>1</sup> support 28 broches à insertion nulle (marque AMP) <sup>1</sup> circuit CMOS 4040 (IC1) 3 condensateurs plastiques 100 nF (C 10, C11, C12) 1 condensateur tantale 1  $\mu$ F (C14) <sup>1</sup> condensateur céramique 120 pF (C 13) R4, R5, RB. R7 - résistances 4.7 kQ/1/4 W R3. R8. R9 - résistances 270 Q/ 1/4 W R1 - résistance 1,2 kQ/1/4 W R2 - résistance 680 Q/1/4 W D4, D5, D6 - LED rouges  $\%$  5 mm  $D8$  - LED verte  $\alpha$  5 mm D7 - LED jaune *y* <sup>5</sup> mm D9 - diode zéner 22 V D10, D11, D12 - diodes 1N 4007 T1, T2 - transistors 2N 4400 ou équivalent L1 - voyant 220 V 11, <sup>12</sup> - inverseurs bipolaires APR 13, 14, 15 - inverseurs unipolaires APR 4 fiches femelles pour cosse poignard <sup>1</sup> quartz <sup>1</sup> MHz 2 boulons laiton de 3 x 20 2 rondelles  $\alpha$  3 4 écrous 2 entretoises 10 mm <sup>1</sup> circuit imprimé 140 x 140

Après un séchage de 24 heures, vous pouvez remonter le circuit principal sur la face avant et mettre également en place l'interrupteur <sup>11</sup> et fe voyant 220 V. Fixez la face avant sur la partie supé**rieure** du coffret avec les quatre vis

T

# **PROGRAMMATEUR DE MC68705 P<sup>3</sup>**

appropriées et. en rapprochant les deux parties du coffret, branchez les quatre fils sur le circuit d'alimentation. En vous aidant à présent de la figure 18, câblez correctement le transformateur. le porte-fusible, le voyant et <sup>l</sup>'interrupteur 11. Attachez proprement ces fils en faisceaux afin qu'ils ne se balade pas n'importe où dans le coffret. Fermez à présent ce dernier, et mettez-lui ses quatre pieds en caoutchouc.

#### **Essais**

Cette réalisation est maintenant terminée. Il nous reste à vous décrire le 'mode d'emploi' de ce nouvel appareil. ce que nous allons faire sans plus tarder. **Marche à suivre pour la programmation** Il va de soi que votre programme a déjà été inséré dans une EPROM 2716... Votre programmateur étant hors tension, commencez par mettre en place l'EPROM sur son support, puis le microprocesseur MC 68705 P3 à programmer. Fermez les verrous des supports et branchez le cordon secteur

Il va s'agir simplement de tester la présence des diverses tensions sur les broches adéquates des supports IC<sub>2</sub> et IC3. Pour cela, branchez le (-) de votre voltmètre sur la broche 12 de IC2 Branchez le cordon secteur du programmateur et mettez en marche dans l'ordre 11, <sup>12</sup> et 13. Les interrupteurs <sup>14</sup> et <sup>15</sup> resteront sur arrêt. Le voyant 220 V ainsi que les LEO D4, D6 et D6 doivent s'allumer. Avec la pointe de touche  $(+)$  du voltmètre, contrôlez la présence du  $+5$  V d'abord sur lés broches 21 et 24 de IC2 puis sur la broche 3 de IC3 ainsi que sur sa broche 8.

après vous être assure que tous les interrupteurs étaient bien sur arrêt. Maintenant mettez les interrupteurs sur marche, IMPERATIVEMENT dans l'ordre suivant 11, I2, I3, I4 et enfin I5. Si vous ne respectez pas cet ordre, vous risquez de détruire l'EPROM et le microprocesseur.

Laissez la pointe de touche du voltmètre sur cette broche et connectez provisoirement une résistance de <sup>1</sup> kQ entre la broche i et la broche 12 de IC3. La tension sur la broche 6 doit toujours être de 5 V. Basculez à présent I4 sur marche. La tension doit brusquement passer â +21 V. Si tous ces essais ont été concluants, vous pouvez enlever la résistance de <sup>1</sup> kQ et débrancher votre voltmètre ainsi que votre programmateur.

Comme promis, et pour terminer cet article, nous allons vous montrer de quelle manière se construit un programme peur le microprocesseur MC 6S7Û5 P3, avec un exemple assez simpliste mais néanmoins très démonstratif...

Pour plus de clarté, nous vous avons représenté en figure 36; sous forme d'un organigramme, le fonctionnement d'un programme très simple, qui sera effectué dès la mise sous tension du systeme.

Au début du programme, il y a une phase que <sup>I</sup> on nomme "initialisation" Celle-ci consiste, dans le cas de notre MC 68705 P3, à positionner les lignes des différents ports soit en entrées, soit en sorties, ou bien encore à mettre tous les registres à zéro gu à leur donner une valeur miliaio. Vient ensuite la phase d'affichage et d'initialisation do l'écran (dans le cas du microordinateur).

Après un laps de temps assez court, la LED jaune de programmation va s'allumer puis la LED verte, vous signifiant ainsi la fin et le bon déroulement de la programmation. Mettez à présent tous les interrupteurs sur arrêt, en commencant IMPERATIVEMENT par 15, puis 14, I3, I2 et enfin I1. Vous pouvez maintenant débrancher le cordon secteur, déverrouiller les supports et enlever l'EPROM et le microprocesseur.

> Afin de bien comprendre ce qui va suivre, nous avons pris en exemple un petit programme d'allumage d'une lampe, en fonction du jour ou de la nuit Il faut bien se rappeler que nous destinons le microprocesseur principalement à des fins "Automatismes et Robotique"... Avec ce même programme, nous irons de l'élaboration de celui-ci <sup>â</sup> la phase finale d'insertion dans le microprocesseur.

La réalisation d un programme commence toujours par la construction de l'algorithme" de celui-ci. c'est-à-dire une suite d informations en langage clair, concernant ie résumé de l'ensemble du travail que le programme devra effectuer. Dans notre cas, voici l'algorithme de notre programme : <sup>1</sup> Fait-il jour ou nuit ? 2. <sup>H</sup> fait jour donc, extinction de la lampe, 3. Il fait nuit donc, allumage de la lampe. Une fois l'algorithme conçu, nous

# **EXEMPLE CONCRET DE PROGRAMME**

La programmatien d'un système à base de microprocesseurs, types Z80, famille des 6800 ou 68 000, etc., ou des microprocesseurs morochip comme le MC 68705 P3 par exemple, consiste à élaborer un plan de travail que le microprocesseur concerné va effectuer, en partant de la première instruction, des sa mise sous tension. Si vous possédez un micro-ordinateur, vous avez pu remarquer qu à la mise sous tension du système, l'écran affichait soit le nom du programme, soit un petit tiret (eu un autre symbole) nomme 'curseur" Le programme principal contient donc, dès son début les instructions nécessaires à cet affichage. Ensuite le microprocesseur se met en attente d'une instruction que vous serez à même de lui communiquer par l'intermédiaire de votre clavier. Le programme principal dont nous parlons, contient la signification de toutes les instructions que vous pourriez communiquer au microprocesseur et ce dernier agira en Conséquence.

Ensuite, le programme attend la première instruction. Il exécute ce que I'on appelle "une boucle" et restera dans cet état tant qu'une nstruçtion ne lui sera cas communiquée. Il exécutera alors celle-ci une fois reçue ct se mettra de nouveau en attente d'une autre instruction.

Vous avez pu constater que le déroulement d'un programme principal est des plus Simple... Voyons à présent de quelle maniéré nous pouvons élaborer et construire un tel programme, pour notre MC 687Ü8 P3.

# **POUR LES MORDUS D'XUTOMATISME**

![](_page_47_Figure_1.jpeg)

**Fig. 39 : AflrlbHtlDii dos lignes du MC 68700 F3**

allons représenter celui-ci sous forme d un "organigramme". Nous avons déjà vi: comment était constitué un organigramme. C'est une suite de rectangles et de losanges qui représentent la suite logique de toutes les étapes principales du programme. Les rectangles contiennent les ordres ' et les losanges les "questions" ou tests . L'organigramme de notre programme est représenté en figure 37. Après chaque question, et s il y a affirmation, le branchement est effectué à l'exécution d'un travail bien déterminé. A la lecture d'un organigramme, il apoarait très simple de comprendre le déroulement du programme.

L'allumage de la lampe, par intermediaire d un amplificateur actionnant un relais, est confié à la ligne 0 du port B **(PBO)**. Cette ligne devra donc se trouver en sortie. La détection de la lumière, effectuée par le capteur, est confiée quant à elle à la ligne 0 du port A (PAC}. Cette dernière devra donc se trouver en entrée.

Après avoir défini te fonctionnement du programme il va nous falloir transposer chacune des directives en instructions propres à notre microprocesseur. Nous écrirons donc, en lieu et place de chaque directive, la ou les instructions nécessaires â l'exécution de celles-ci.

Avant d'aller plus loin, il va nous falloir définir le branchement de notre microprocesseur, ainsi que l'attribution des lignes nécessaires au capteur et à la lampe. Il est bien entendu que théoriquement ce travail a déjà été effectué, lors de la mise au point du circuit électronique, la partie "hard" se faisant toujours avant la partie "soft"... Voyons donc **en** figure SB e branchement de notre microprocesseur.

Commençons notre programme par l'initialisation du microprocesseur et voyons chaque instruction en détail. Nous partons du principe que le début du programme se fait de jour...

**1. Initialisation** Programmation des DDR. Mise en entrée de la ligne PAC. LDA  $#$  \$ 00. Charger l'octet 00 dans

STA DDRA. Transférer **le contenu** de l'accumulateur A dans le DDRA.

SAT DDRB. Transférer le contenu de Laccumulateur A dans le DDRB.

Nous allons confier ce travail de texte <sup>a</sup> l'instruction BRCLR, qui signifie : branchement si le bit X est à 0 (X étant te numéro du bit compris entre 0 et 7). Cette instruction s'écrit de cette maniéré :

### **DEBUT DU PROGRAMME**

<sup>I</sup> accumulateur A.

Vous avez appris, lors de l'étude du **MG** 68705 P3, que le fait de mettre une ligne du DGR (registre de directica des données) à 0, mettait la ligne du port correspondant en entrée. Le fait de programmer l'octet 00 dans le DDRA, nous met toutes les lignes du port A en entrées. Nous n'avions besoin que de la ligne 0 mais ceci n'a pas d'importance.

Mise en sortie ce la ligne P8O

LDA # **<sup>S</sup> FF. Charger** <sup>I</sup> octet **FF** dans <sup>I</sup> accumulateur A.

De la même manière que précédemment, nous avons mis cette fois les lignes du port B en sorties.

**2. Extinction de la lampe**

LDA # <sup>S</sup> **FP.** Charger l'octet FF **dans** l'accummulateur A.

STA port B. Transférer le contenu de **<sup>I</sup>** accumulateur A sur port **B.**

L'affichage de l'octet FF sur le port B met bien fautes les lignes au <sup>1</sup> logique, **PSO** étant donc a 1. la lampe sera etemte.

**3. Fait-il nuit ?** (la **ligne PAO est-elle à** O ?)

BRCLR. BIT 0. Port A. Déplacement. Ce qui revient à dire : **si** le bit 0 du port **A** est à zéro, nous effectuerons un déplacement de..., pour aller nous brancher a telle adresse. Nous vous indiquerons plus loin la façon de calculer ce déplacement. Après l'exécution de cette instruction, deux solutions sont possibles : 1. **Le** bit 0 est **bien** à zéro, **donc** il **fart** nuit. Il va nous falloir allumer la lampe, donc effectuer le branchement a l'adresse contenant l'instruction correspondante

![](_page_47_Figure_21.jpeg)

2. Le bit est à <sup>I</sup> II fait encore jour. La lampe doit rester éteinte. Nous allons donc effectuer une boucle et refaire le test avec <sup>f</sup> instruction BRCLR.

# **PROGRAMMATEUR DE MC68705P3**

Dans la première alternative le branchement s'effectuera directement avec l'instruction BRCLR. Dans la seconde, le programme continue scn cours et nous trouvons donc ensuite l'instruction de retour au point A.

C'est à cette instruction que viendra Se brancher le BRCLR vu précédemment.

LDA # \$ 00. Charger l'octet 00 dans l'accumulateur A.

STA Port B. Transfêrer le contenu de l'accumulateur A sur le port B.

Ceci aura peur effet de mettre la ligne PBO à zéro. donc, d'allumer la lampe. **5. Fait-il jour ? (PAO est-elle** à <sup>1</sup> ?) Nous allons à présent utiliser l'instruction BRSET qui a pour fonction de tester si le bit X est à 1, au contraire de **l'instruction BRCLR.** 

BRA point A {le point A se situe au début de l'instruction précédente}.

#### **4. Allumage de la lampe**

BRSET. BIT 0. Port A. Déplacement. Dans ce cas également, deux solufions sont possibles :

1. Le bit 0 est bien à 1. donc il fait jour. Il va donc falloir nous brancher à l'instruction concernant l'extinction de la lampe.

2. Le bit 0 est toujours à zéro, donc il fait nuit. Nous allons refaire un nouveau test tout en nous branchant au début de l'instruction BRSET.

LDA # \$ FF. Charger l'octet FF dans raccumulateur A.

STA Port B. Transférer le contenu de l'accumulateur A sur le port B.

BRA point B.

### **6. Eteindre la lampe**

C'est à cette instruction que viendra se brancher lé BRSET vu précédemment.

Bien. Nous avons maintenant écrit notre programme soys forme de mnémoniqus. Ce type de programme est nommé "programme source". Le microprocesseur, lui. ne comprend pas ce genre d'instructions. La seule chose qu'il connaisse est le langage binaire, communément appelé ' langage machine". Chaque instruction est représentée par une suite de <sup>1</sup> et de 0. au nombre de 8. formant ainsi un octet

Mais, nous direz-vous, nous n'allons tout de même pas convertir nousmême et à la main, toutes ces instructions en code binaire !

Ceci aura pour effet de mettre la ligne

Pour parer à cela, vous avez deux possibilités :

Soit vous possédez un microordinateur de type Exorset de Motorola, avec les périphériques. Dans ce cas, vous n'aurez aucun problème poui la mise au point de vos programmes...

Vous avez pu vous rendre compte qu'avec seulement cinq instructions différentes, totalisant un programme de quinze instructions, nous avons pu mener à bien la commande de notre lampe. Dans la réalité, il en va tout

![](_page_48_Picture_1853.jpeg)

autrement, car il est très rare d'avoir à l gérer un seul ensemble, avec des composants aussi simples. Le principe reste le même, avec les mêmes instructions.

Rassurez-vous... Pour un programme aussi court et simple que le notre, ce Serait faisable mais pour un programme digne de ce nom, cela devient carrément les douze travaux d'Hercule.

Soit vous convertissez, *à* la main, les instructions sous forme de mnémoniques en code hexadécimal, ce qui est tout de môme plus pratique que le binaire. Ce travail se fera d'après les codes fournis dans les tableaux du jeu d'instructions. Dans ce cas, il vous faudra faire vous-même les calculs de déplacement et de branchement. C'est faisable., !

Voyons la première possibilité qui est sans nul doute le seul recours de la majorité d'entre vous.

Nous devons transformer chaque mnémonique en un code hexadécimal et y faire figurer également les données. les adresses, les sauts, etc. Chaque octet les représentant se trouvera à un emplacement mémoire bien déterminé. Voyons en figure 39, pour notre MC 68705 P3, le plan de sa mémoire.

Les adresses de 0000 à 007F sont attribuées à la RAM du microprocesseur. Nctre programme principal commencera donc à l'adresse 0080 et celte esse mémoire contiendra la première instruction. Comment allons-nous procéder ? il nous faut d'abord dessiner sur une feuille de papier le plan mémoire de notre microprocesseur d'après <sup>I</sup> exemple de la figure 39. Chaque série de 128 octets sera délimitée par un trait plus important, afin de nous rendre compte de l'importance des déplacements à effectuer lors des instructions

PBO à 1, donc d'éteindre la lampe. Il nous faut à présent un nouveau cycle, et pour cela, nous allons nous rebrancher en début de programme, au point A. grâce à <sup>I</sup> instruction ; BRA point A.

# **POUR LES MORDUS D'XUTOMATISME**

de branchement en adressage relatif  $(-128$  å +127 octets maximum). Commençons noire conversion en nous aidant des tableaux du jeu d'instruétions. La première instruction de notre programme est : LDA # \$ 00. La dièse indiquant que nous utilisons l'adressage immédiat el le dollar un octet hexadécimal, nous avons tous les renseignements requis. Portons notre regard sur le fableau 1... Nous voyons que instruction LDAen adressage immédiat se code : A6. Nous allons donc écrire ce code (au crayon à papier pour corriger une éventuelle erreur) dans la première case mémoire, en l'occurrence 0060. L'instruction nous dit de charger dans l'accumulateur A l'octet situé "Immédiatement" après, soit l'octet 00. Nous inscrirons donc dans la case mémoire suivante (adresse 0081) l'octet 00. Cinstruction suivante, STA DDRA, nous dit de tranfèrer le contenu de A dans le registre de direction des données du port A. Pour cette instruction, nous utiliserons l'adressage direct. Voyons le tableau '). L'octet correspondant à STA est B7. Nous inscrirons donc B7 dans la case mémoire suivante (adresse 0082).

Il nous faut à present spécifier l'adresse du DDRA ou transférer le contenu de A Remontons un peu en arriére et regardons la figure 3. Nous voyons que le DDRA se trouve à l'adresse 0004. L'adressage direct ne se faisant que sur 8 bits (1 octet), il n'est réserve qu'aux 256 premiers octets de mémoire, A partir de <sup>t</sup> adresse 0100, le codage est sur 16 bits, solt 2 octets. Nous inscrirons donc l'octet 04 correspondant à l'adresse du DDRA. dans la case mémoire suivante (0083)

Il nous faut à présent vous expliquer comment se codent les instructions BRCLR et BRSET et ensuite, comment **se calculent les déplacements en adressage** relatif.

Tout d'abord, nous avons vu comment était représentée l'instruction BRCLR  $0091 - 008F = 02$ 

En premier lieu, nous avons le code du bit concerné par l'instruction. Pour BACLA. ce code sera le résultat de 01+2 fois lâ valeur du numéro du bit. Dans notre cas, nous aurons donc :  $01 + 2$  lois  $0 = 01$ .

Vient ensuite l'adresse du régistre ou du port concerné. Soit pour notre exemple, le port A situe à l'adresse 0000. Nous aurons donc le code 00 en deuxième octet. Inscrivons ces deux octets dans les cases mémoires, à la suite du programme. Il nous faut par contre réserver une case mémoire **pour y inscrire la** valeur du déplacement lorsque nous calculerons ceuxci a la lin du programme. En effet, nous **ne pouvons pas savoir à l'avance** quelle sera l'adresse exacte où nous devrons nous brancher. Il faut donc retenir **une règle** essentielle lors de la réalisation de programmes â la main à la suite de chaque instruction de brançhement, nous devrons réserver une case mémoire vide

La suite du programme se passe de commentaires. Tout est basé sur le même principe Inscription du code de l'instruction, de la donnée ou de l'adresse, etc.

> Voici d< quelle manière s'effectue une soustraction et une addition binaire :

 $0 = 0 = 0$  $1 - 0 = 1$  $1 - 1 = 0$  $0 - 1 = 1$  avec retenue Exemple : 0100 - 0001  $=0011$ **Addition :**

Le codage de celle-ci en mémoire est le suivant :

> La suite de notre programme, et les calculs de déplacements seront faits de ta même manière. Cela paraît être un travail de longue haleine el très astreignant. C est vrai qu'un programme contenant plusieurs centaines d'octets demande un énorme travail. Mais avec un peu d habitude et beaucoup d'attention, cela se fait sans problème. <sup>H</sup> faut dans ce cas faire Fonctionner ses méninges à plein tube... d'aspirine <sup>I</sup>

Ce n est qu a ia fin du programme, quand foules les instructions seront a eur emplacement mémoire définitif, que nous pourrons calculer les valeurs des divers déplacements.

Dans notre programme, lé premier branchement a effectuer se trouve à l'adresse 0091 (allumage de la lampe). Souvenez-vous que dans l'utilisation de l'adressage relatif, le PC pointe déjà sur l'instruction suivante, lors de l'exécution de l'instruction. C'est donc à partir de l'adresse suivant la fin de l'instruction, que le déplacement va s effectuer. Dans notre cas, ce sera donc de iadresse 008F que nous devrons partir pour aller à l'adresse 0091 Le calcul du deplacement s effectue simplement par soustraction. Rappelez-vous cette régie C'est toujours dé <sup>1</sup> adres se ou vous devez vous brancher qu'il faut soustraire l'adresse de départ du branchement. Dans notre exemple, nous effectuerons la soustraction suivante

**Soustraction :**

**0+0=0**  $1 + 1 = 1$ **1+0=1**  $1 + 1 = 10$ **Exemple :** 0111  $+ 1010$ **= 10001**

Si par exemple, et c'est le cas de l'instruction suivante, nous devions remonter en arrière dans le programme, voici ce qu'il faudrait faire :

Noire instruction 8RA nous dit de retourner nous brancher â <sup>I</sup> instruction BRCLR precedente Cette derniere étant à <sup>i</sup> adresse OÔSC et lé départ de notre branchement à <sup>I</sup> adresse 0091, voici l'operation correspondante :

**008C-0091 =8C~91 = FB.**

En binaire, cela nous donne :

tOOQ 1100 - <sup>1001</sup> <sup>0001</sup>

 $= 1111 1011 = FB$  en hexadécimal

C est bien toujours de <sup>I</sup> adresse de branchement que nous déduisons l'adresse de départ, cette dernière étant pouranl supérieure..

# PROGRAMMATEUR DE MC68705 P3

![](_page_50_Picture_44.jpeg)

#### **REGISTER/MEMORY INSTRUCTIONS**

#### - READ-MODIFY-WRITE INSTRUCTION

![](_page_50_Picture_45.jpeg)

Tableau 1 : Jeu d'instructions du MC 68705 P3.

Voilà ! Nous avons terminé cette réalisation. Nous espérons avoir été assez clair d'une part et d'autre part, vous avoir donné suffisamment de rensei-

gnements techniques et théoriques afin que vous puissiez utiliser pleinement le microprocesseur MC 68705 P3. Bonne programmation...!

Nous remercions la Société Chelles Electroniques, 19 avenue Maréchal Foch 77500 Chelles. Tél.: 64 26.38.07. **Fernand Estèves** 

# POUR LES MORDUS D'AUTOMATISME

#### - BRANCH INSTRUCTIONS

![](_page_51_Picture_37.jpeg)

#### - CONTROL INSTRUCTIONS

![](_page_51_Picture_38.jpeg)

#### BIT MANIPULATION INSTRUCTIONS

![](_page_51_Picture_39.jpeg)

#### Tableau 2 : Jeu d'instructions du MC 68705 P3.

**EDITIONS PERIODES** 1, boulevard Ney 75018 Paris Tél. (16-1) 42.38.80.88 poste 7315 Vous avez réalisé des montages personnels que vous aimeriez publier dans notre revue, n'hésitez pas à nous joindre soit par téléphone, soit par courrier, afin d'obtenir les renseignements nécessaires pour une éventuelle collaboration à Led.

# **KIT FOCAL COLONNE 633**

Le dernier Salon du Son et les exhibitions paraüèles viennent de fermer leurs portes. Mes confrères et moi-même avons constaté un intérêt renouvelé du grand public pour l'audio. Avec l'avènement du compact-disc, il semble que beaucoup d'amateurs découvrent les joies immenses de la musique et du son. Qui n'a pas sa chaîne haute fidélité dans son salon ? Après quelques années d'écoute, beaucoup de gens ont acquis des connaissances musicales et techniques avec leur matériel. De plus, plus d'amateurs sont passionnés et sont tentés par des expériences nouvelles. En effet; en fréquentant les expositions et les salons, on constate que le grand public cherche à améliorer progressivement les maillons qui composent sa chaîne. Malheureusement, la qualité se paie. C'est l'obstacle le plus fréquent qui arrête les amateurs. La solution à ce problème est bien entendu "le kit". Il offre la possibilité d'accéder à des réalisations dignes d'appellation "haut de gamme'. Il est à déplorer que l'électronique ne soit pas plus présente dans ce domaine. Patience, ce marché est en pleine mutation et je vols poindre à l'horizon des réalisations dignes d'intéret. Par contre, en ce qui concerne les haut-parleurs et les enceintes acoustiques, nous avons des productions françaises que nous envient les étrangers. LED vous a déjà informés sur ce domaine et nous persistons ce mois-ci.

**DESPENSE DESPENSE DESPENSE DE LA PROPERTE** epuis plusieurs mois, je voulais parler des réalisarions Focal mais Jacques Mahul. fondateur de cette marque, m'expliquait que gamme de kits n'était pas parler. encore terminée et qu il préférait la présenter pîus tard parfaitement au point et en première mondiale au salon du matériel d'exception qui vient de se terminer à l'hôtel Nikko de Paris. Comme toujours, le salen d'audition de Jacques Mahul fut très fréquenté par les visiteurs de <sup>I</sup> hôtel Nikkc. Dans un décor sobre, l'ensemble de la production Focal-JM Lab était visible. Tous les modèles fonctionnaient pour les écoutes. Les enregistrements très éclectiques facilitaient le choix des auditeurs. On pouvait distinguer deux

duit pour de meilleures performances tant sur la qualité que sur les prix. Mon objectif est de faire mieux connaître les kits. Panmi eux de très grandes réalisations sont possibles. Certains systèmes sont tellement sophistiqués que la commercialisation en est quasi impossible. Les prix de revient sont déjà prohibitifs. Ce serait un échec commercial Chacun trouvera le modèle qui correspondra à son budget et aux critères techniques et de place. L'amateur peut dépenser ses heures de loisir à fabriquer ses ébénisteries. à es décorer et à les mettre au point. Le temps ne se compte pas dans ce cas. On a aussi la satisfaction o avoir fait quelque chose de ses mains. La réalisation aura **un** caractère unique. En décrivant ces kits, **en** vous faisant **par**tager mes joies el mes mpressions je veux rendre hommage aux ingénieurs concepteurs qui par leurs réalisations, nous permettent d'accéder â ce bonheur suprême d écouter fidèlement de la musique enregistrée.

groupes de produits. La gamme des produits finis connus sous la marque JM Lab el les kits commercialisés sous le sigle de Focal. C'est, bien entendu, des kits dont je vais vous parler.

Tout au long des colonnes qui me sont imparties dans votre revue (préférée bien entendu), je vous pare du matériel audio qui a retenu mon attention pour des raisons techniques et de qualité. Derrière tout ce matériel et ces réalisations, des concepteurs et techniciens ont fait preuve d imagination et de prouesses. Ils méritent notre admiration. La recherche prend beaucoup de temps, les investissements sont lourds, la concurrence est importante et incisive. Alors il faut se surpasser, innover et sans cesse améliorer le pro-

Outre la gamme étendue et exceptionnelle des haut-parieurs Focal, ce sont aussi les réalisations JM Lab des produits finis qui font honneur à la hautefidélité française, même hors de nos frontières. La gamme de kits est traitée comme les produits finis. Une documentation luxueuse et en couleur pré sente les quatre groupes de kits. Un cahier tout aussi bien, construit présente la gamme complète des hautparleurs de la production Focal. C'est une ventable mine de renseignements **pour** les amateurs. Cette documentation bien faite et claire explique les principes et la technologie employée par Jacques Mahul De nombreuses courbes de réponse viennent accréditer les tableaux des performances des produits ainsi que les caractérisques mécaniques et électriques nécessaires aux calcula de systèmes et a leur réalisation.

Les systèmes proposés sous forme de **Kits** sort présentés en quatre groupes.

# **LES SYSTEMES**

### **"COMPACTS"**

Ils sont au nombre de quatre Trois font

# DE NOMBREUSES QUALITES SONORES

appel à la technologie Focal du gravemédium à double bobine. Ils portent la référence de 033, 133, 233. Cette technique consiste à filtrer différemment les deux bobines du hautparleur. Elle permet de donner le maximum de linéarité en alignant les niveaux de grave sur ceux du médium. On obtient un rendement très élevé même pour des petits volumes. Le kit 533, lui, est à trois haut-parleurs séparés. Cette technique est la seule possible quand on passe à un diamètre élevé pour le grave.

# **LES SYSTEMES** "COLONNES"

Trois systèmes sont proposés en forme de colonne, les kits 333, 433 et 633. C est I utilisation systématique de haut-parleurs à membrane Kevlar qui caractérise ces kits. La forme colonne est un atout indéniable pour un encombrement/volume très recherché par beaucoup d'amateurs dont la place fait défaut. L'étroitesse du bafflage avant assure aussi une meilleure dispersion spatiale.

# **LES SYSTEMES "AUDIOM"**

Ce sont deux gros systèmes à très haut rendement. L'Audiom 12A possede un filtrage passif et fait 95 dB de rendement. Quant au kit Audiom 15A de 99 dB de rendement, il n'est disponible qu'en filtrage actif. Un ensemble de modules Focal est proposé pour concevoir une enceinte multiamplifiée de grande qualité. Ces deux systemes sont équipés de têtes médium-aigus séparées du caisson de grave.

# **LE KIT TRIPHONIQUE**

![](_page_53_Picture_7.jpeg)

C'est un caisson d'extrême-grave conçu pour s'associer à toute petite enceinte, de manière passive. Un filtre passif associé, FW 30, associe la liaison à 24 dB/octave pour le grave et à 6 dB/octave pour le satellite. Deux haut-parleurs Neoflex de 26 cm de diamètre montés en push-pull équipent ce caisson. Associé à deux kits 033, ce caisson forme un ensemble triphonique appele "Triax 30". Il est pos-

# KIT FOCAL COLONNE 633

sible de bi-amplifier le système avec des filtres actifs aiguillant le signal sur deux modules amplificateurs Focal.

Après avoir écouté et apprécie toute la gamme des kits Focal, il était difficile de fixer mon choix sur un modèle pour un banc d essais. La décision était "cornélienne". J'ai pourtant interrogé Jacques Mahul afin qu'il me désigne quel modèle il affectionnait particulièrement. Peine perdue, la réponse fut : "Elles sont toutes à écouter et à juger". Devant ce dilemme et après maintes réflexions, l'ai porté mon choix sur le kit 633. Pourquoi ce kit plutôt qu'un autre, suivez notre dévoué "écouteur" pour en savoir plus. Je reviendral ultérieurement sur les autres modèles qui méritent aussi qu'on en parle.

## **LE KIT FOCAL COLONNE 633**

Depuis quelques mois que cette rubriqué existe dans Led, je vous informe sur des kits dont le rapport qualitéprix-encombrement est intéressant. Cette fois-ci, nous passons vraiment la vitesse supérieure et je pense que mes chers lecteurs amateurs d audio mentent bien d atteindre les sommets de la qualité de reproduction sonore. Attention, ne nous méprenons pas. je ne rejette pas les petits systèmes. Tout est question de prix et de place. Il y a des lois physiques immuables N'en déplaise à certains, pour obtenir du grave ou de l'extrême-grave naturel on ne sait pas encore mieux faire que de déplacer un piston de grand diamètre (la membrane du haut-parleur} charger dans un grand volume il enceinte).

Er dehors des critères de qualité intrinséque du kit, c'est aussi sa forme et son style d'ébénistene qui ont dingé mon choix pour ce banc d essais. Mes pensées vont toujours aux malheureux amateurs dont la place' fait défaut. Avec le système colonne 633 tout un chacun pourra réaliser des enceintes acoustiques de grande qualité dont la surface occupée au sol reste des plus raisonnable même avec un important volume de la boite. Cette

forme non seulement élégante est aussi génératrice de nombreuses qualités sonores. Les dimensions sont ce 110 cm de hauteur, une largeur de 32 cm de la face avant pour une profondeur de 37.5 cm L'étroitesse du bafflage apporte surtout des avantages pour la clarté de l'image sonore. Le système colonne est un kit dont la réalisation est facie et à la portée de n importe quel bncoieui. L'ébénisterie se résume à un volume parallélépipedique. Cette forme tres élancée avec les arêtes de la face avant largement <sup>|</sup> chanfreinées en font un très élégant modèle pour un système de grand volume.

de comparaisons entre les différentes formes et styles de dômes Les avantages constatés sont nombreux. Cette forme permet une meilleure dispersion spatiale. Le dôme associé à une suspension er mousse utra-légere assure un découplage parfait entre les pièces vibratoires et la partie interne du moteur. Ainsi, le couplage cône et bobine est bien plus performant que les équipages mobiles classiques pour la transmission mécanique. Le dôme inverse produit une énergie acoustique 1res stable sur une demi-sphere de rayonnement sur toute sa bande passante jusqu'a l'extrême-aigu. Le rendement est excellent. 93 dB/1 W/ <sup>1</sup> m. La bobine est de 20,4 mm de diamètre pour une longueur de 2,2 mm. Elle est bobinée en fil de cuivra, en deux couches sur un support aluminium Le support aluminium est excellent pour une mei ieure utilisation de la chaleur produite par la bobine. La puissance acceptable on continu est de <sup>10</sup> watts et en pointe, de i<sup>00</sup> watts. (Voir la courbe de réponse do la figure 1.1

# **COMPOSITION\_\_\_\_\_\_\_\_\_\_\_\_\_\_\_**

### **DU SYSTEME**

G est ' utilisation totale du Kevlar sous toutes ses formes qui caractérise ce **kit** coiûnne 633. C'est un système trois voies à charge bass-reflex. Les trois haul-parieurs composant le système sont à membrane kevlar. Cette technologie est parfaitement maîtrisée par Focal. Passons en revue et en détail les composants constituant le kit 633. **LE TWEETER T 120**

Extrait de la famille des tweeters à dômes inversés, ce haut-parleur d'aigus est d une fabrication impeccable. La face avant, de forme originale, est prévue pour un encastrement en feuillure de 5 mm dans le bafflé avant. Cette dernière est usinée dans un matériau synthétique genre Altuglass (quel luxe !) à cause de propriétés mécaniques évidentes. Les dimensions sont de 120x120 mm. Un enorme aimant de 120 mm de diamètre développant 1,86 tesla dans <sup>I</sup> entrefer lui confère des performances étonnantes et un poids rarement aussi important (1,4 kg). La membrane originale du T 120 K est, comme cité précédemment. en kevlar simple épaisseur. Elle est reconnaissable a sa coueur jaune. Cette dernière est un minicône en forme de dôme inverse de 30 mm de diamètre. Jusqu à présent, on connaissait les classiques dômes positifs. Ce choix de Jacques Mahul est ;ssu d'une longue expérience et

### **LE MEDIUM 5 <sup>K</sup> 413**

C est un nouveau haut-parleur medium à membrane kevlar K2 à suspension péripnenque en neoprene. Le cône de 136 mm de diamètre est de forme exponentielle, ce qui laisse augurer un bon rendement acoustique : 92.5 dB/ <sup>1</sup> W/"i m. Focal a retrouvé les avantages de la membrane ëxponentiédè qui est la meilleure forme de cône surtout pour un médium Bien sûr. la fabrication est plus délicate et longue mais quel résultat ! Chez Focal, on ne plie pas devant les difficultés. La bobine est de 40 mm de diamètre pour une longueur de 7 mm Le bobinage est en . fil ruban aluminium bobiné sur deux couches et sur un support Nomex. Un aimant de 102 mm de diamètre vient constituer la pièce maîtresse du moteur garantissant une énergie magnétique de 1,03 T La puissance continue maximum admissible est de 60 watts et de 150 watts en pointe. Une ogive centrale vient supprimer les turbulences qui se situent souvent à cet endroit et remplace le sempiiemel cache-noyau. source de défauts et

# **DE NOMBREUSESQUALITES SONORES**

surtout colorant le médium dans beaucoup de cas Ce médium est chargé dans un petit caisson clos loge à <sup>l</sup> intérieur de l'enceinte. Ce procédé cher à Focal, présente ! avantage d'accorder aussi le haut-parieur de médium. Sa courbe de repense est représentée à la figure 2.

### **LÉ GRAVE 10 <sup>K</sup> 515**

![](_page_55_Figure_1.jpeg)

Venant directement de la gamme des woofers, ce haut-parleur de grave est à membrane kevlar K2 suspendue par une bordure en néoprène. Le diamètre est de 26 cm. Le cône d'une grande rigidité est indéformable mais léger. Ce type de membrane assure un parfait mouvement en piston. La bobine Iongue de 16,5 mm pour un diamètre de 40 mm est en fil plat de cuivre bobiné sur un support Kapton. L'aimant est de bonne facture avec un diamètre de 120 mm. Le champ produit est de 1.43 T ! Sa fréquence de résonnance est de 28 Hz. La puissance admissible est de 15D watts en continu et de 250 watts en pointe.

**Fig 3 : Courbes de ràpunsE du bäumer 10K7Ï5.**

<sup>I</sup>--------------

![](_page_55_Figure_8.jpeg)

# **PRECISIONS SUR\_\_\_\_\_\_\_\_\_\_\_\_ LES MEMBRANES KEVLAR**

Qu'est-ce qu'un sandwich kevlar ? Non. ce n'est pas une nouvelle chaîne de fast-feod. C'est un matériau qui permet un rapport poids/rigicité exceptionnel. Le K2 est un sandwich ultra-mince de deux couches ce tissu de kevlar emprisonnant un mélange de résines et de micro-sphères. La figure 4 montre la coupe du sandwich. Contraire mént aux autres sandwichs la matière interne pénétre les couches externes tout en participant à leur rigidité. Ceci lait que le sandwich K2 est un matériau quasi homogène et non pas une association de trois matériaux distincts en différentes couches. La membrane K2 emprunte directement sa technologie à celle couramment rencontrée dans les coques de formule <sup>1</sup> ou des bateaux de compétition. L aéronautique aussi utilisa ce prin-

# **LE FILTRE F 633**

Le filtre est â trois voies bien entendu.

![](_page_56_Picture_1.jpeg)

Il est appelé "High Slope' par Focal Le schéma de ce filtre est original et inhabituel. En effet, les cellules d'atténuation sont constituées de filtres dit "circuit bouchon", bien connu des électroniciens radio et de réseaux de compensation. Le schéma complet est représenté â la figure 5. Les valeurs des composants ne sont pas inscrites car elles sont susceptibles d être modifiées. Ce type de montage très pointu nécessite des composants ayant des tolérances très serrées Le filtre F 633 impose une fabrication irréprochable des haut-parleurs car les paramétres électriques influenceront les valeurs de coupure. G est pourquoi Focal livre ce filtre dans un gros sachet qui contient les condensateurs et selfs. Les composants sont surdimensionnés. Les condensateurs sont au polypropylêne et les selfs sont à air Le montage sur le grand circuit imprimé sera aisé car tous les composants sont repérés par un système d'étiquetage.

### **LEBENISTERIE**

Cette opération ne présente pas de difficulté majeure. A l'aide de la figure 6, on pratiquera le débit des panneaux. On utilisera de <sup>I</sup> aggloméré de 25 mm d'épaisseur. Ceux qui trouveront du panneau de "Médité ' auront intérêt à l'utiliser car la densité est meilleure Utilisez de la colle blanche 'Ponal Henkel".

Attention au caisson intérieur pour le médium. On n'oubliera pas de fixer en les collant les deux tasseaux qui donneront de la rigidité au caisson. Pour un montage parfait des haut-parleurs, on pratiquera à <sup>l</sup> aide d'une fraise a bois électrique les feuillures en face avant alin d'encastrer les hautparleurs. Après avoir tracé les découpes circulaires de la face avant, on les usinera avec une scie sauteuse. Ensuite les tasseaux de 25 x 25 seront collés et vissés. Vérifiez les joints de collage a l'intérieur et <sup>n</sup> hésitez pas <sup>à</sup> rajouter un filet de colle avec un pinceau.

Les plus courageux feront le chanfrein sur les arêtes verticales. Les tubes d'évents seront placés aussi et collés. -----:------ --

Fig. 5 : Schéma du filtre actif.

![](_page_56_Picture_6.jpeg)

**Filtre "Ifîph Slope GOitsUlüà 4e cellules d'aiténuetion en ''circuit bouchon".**

![](_page_56_Figure_8.jpeg)

# **IREUSES QUALITES SONORES**

![](_page_57_Figure_1.jpeg)

**STRASBOURG CARREFOUR DE L'EUROPE** 160 filtre  $25 \times 25$ **Tous les kits AUDAX, DAVIS, FOCAL** DYNACORD, KEF, SEAS,

PREVOX, SIARE long too P Assistance technique assurée. **MAXXXXXXXXXXX** Ecoute comparative

des kits présentés dans Led.

![](_page_57_Picture_5.jpeg)

![](_page_57_Figure_6.jpeg)

#### Fig. 6 : Réalisation de l'ébénisterie.

# Щ 10, Quai Finkewiller

**CHEZ** 

67000 Strasbourg Tél.: 88.35.06.59

# **LE SPÉCIALISTE DU KIT D'ENCEINTE HAUT DE GAMME**

# KIT FOCAL COLONNE 633

Chacun trouvera la décoration selon ses goûts. Après avoir tapissé les parois internes, comme il est montré sur tes plans, le filtre sera fixé sur le fond de l'enceinte acoustique apres l'avoir préalablement câblé. On peut se fournir en câble chez Focal qui a commercialise celui-ci. C'est du 2.5 mm<sup>2</sup> de bonne qualité. Les bornes de raccordement sur <sup>I</sup> enceinte sont en laiton massif et peuvent recevoir des cables de forte section. Ces prises sont disponibles séparément chez Focal.

Le plus impressionnant c'est la clarté, ia précision, le détail, la finesse de l'image sonore. Le système *a* des réactions étonnantes sur des fluctuations de dynamique. Le solo de batterie de la gravure directe "Cut above" (Dave Brubeck) est extraordinaire. La caisse claire est percutante. L image stéréophonique est réussie. Les cymbales sont cristallines et douces. Le médium est naturel. Pas de coloration perceptible sur la voix de Mana Callas. L audition d'un piano (Horowitz) est un plaisir inoubliable et met en evidence la capacité de dynamique de ce système. Les timbres sont naturels L équilibre tonal est excellent et les graves profonds On prend plaisir et on apprécie te jeu du pianiste. L'écoute d'une grande formation symphonique sur compact disc est

![](_page_58_Picture_7.jpeg)

On terminera par monter tes hautparleurs après les avoir raccordés sur le filtre. Attention à l'étancheité du montage. Utilisez du joint vinyl à cet effet. Il faut utiliser des vis genre VBA â tête plate et de couleur noire.

On vénfiera minutieusement les raccordements électriques. <sup>I</sup> étanchéité de la caisse puis ensuite on passera à l'écoute.

### **L'ECOUTE DU KIT 633**

d un réalisme grandiose. Le violon d'itzak Perhlman donne toute sa dimension. Dans les passages importants. la grande formation laisse une image, un relief bien ciselé.

Grand moment très grand moment Le niveau de grave est stupéfiant. Il ne traîne pas. Les effets de grosse casse des batteurs sont des plus réels et percutants. <sup>L</sup> excellent rendement soulage les amplis laissant une réserve importante pour les attaques sur des signaux forts.

> Avec le système Focal 633. on atteint des sommets de haute-fidélité que le souhaite à beaucoup d amateurs. Mais rien d étonnant avec des haut-parleurs de cette qualité dans un volume bien accordé. Le filtre très élaboré y esl pour queique chose aussi. Ce système

PrîX du Kit 633 : 2 750 F. Focal Systèmes. BP 201 42013 Saint-Etienne Cedex, Tel. 77.32.46.44.

### **CONCLUSION**

a ete conçu avec rigueur par Jacques Mahul qui mente notre admiration pour cette prouesse technique. Rien n'a été laissé au hasard. Le câble, les prises, etc. C est un bon investissement bien placé compte tenu des performances exceptionnelles de ce kit 633. Je sus certain que beaucoup d amateurs seront de mon opinion Focal est à la hauteur de sa réputation avec sa nouvelle gamme de kits.

#### **Gabriel Kossmann**

![](_page_59_Picture_0.jpeg)

Ō

Horlage digitale (comptage et affichage).

Harloge digitale (commande).

Les implantations sont volontairement publiees à l'envers pour que le côte imprimé de cette page soit en contact direct avec le circuit lors de l'insolation.

![](_page_60_Figure_0.jpeg)

Herlage digitals (alimentation régulée + 5 V).

![](_page_60_Figure_2.jpeg)

Programmativa de microprocesseurs MC 68705-P3.

Baromètre (affichage de la pression atmosphérique).

![](_page_60_Picture_6.jpeg)

![](_page_60_Picture_7.jpeg)

Barométre (temps).